# Samuel Boissière Professeur des Universités

Université de Poitiers Laboratoire de Mathématiques et Applications UMR 7348 du CNRS Bâtiment H3 - Boulevard Marie et Pierre Curie Site du Futuroscope - TSA 61125 86073 Poitiers Cedex 9 e-mail : Samuel.Boissiere@univ-poitiers.fr

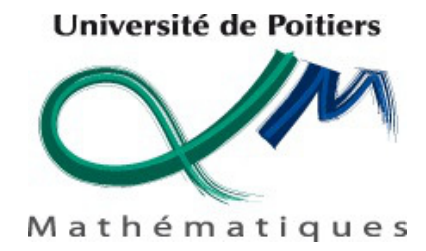

# **GEOM ´ ETRIE DES HYPERSURFACES CUBIQUES PROJECTIVES ´**

## SAMUEL BOISSIÈRE

 $\acute{E}cole$  CIMPA sur la géométrie et ses applications *13 - 25 juin 2022 Brazzaville, Congo*

Le but de ce cours est d'étudier quelques facettes de la très riche géométrie des hypersurfaces cubiques lisses des espaces projectifs complexes, qui ont été intensément étudiées au cours des g´en´erations, avec des regards et des objectifs variables. J'ai fait des choix personnels en d´etaillant certains aspects classiques ou modernes, au détriment d'autres qui auraient certainement pu mériter une même attention, afin de respecter le cadre de cette école : proposer une introduction à la géométrie algébrique autour de problèmes concrets illustrés par des calculs informatiques, en utilisant le moins possible de prérequis. Nous étudierons les caractéristiques topologiques et géométriques élémentaires des hypersurfaces cubiques, puis nous nous concentrerons sur leurs sous-espaces linéaires pour définir et étudier la variété de Fano qui paramètre leurs droites. Nous nous intéresserons alors plus particulièrement aux cubiques de dimension trois et quatre et à leurs représentations Pfaffiennes. Nous illustrerons tous les résultats théoriques par des calculs concrets utilisant des techniques élémentaires de g´eom´etrie projective. Les mots en [rouge](https://) sont des liens hypertexte cliquables. Les exercices de programmation proposés sont résolus :

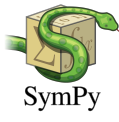

**■** En utilisant la librairie [SymPy](https://docs.sympy.org/latest/index.html) de Python. Les solutions indiquées ont été testées sur la version 1.10.1 de SymPy en Python 3. Dans un terminal, les scripts se lancent avec la commande python: run "script.py".

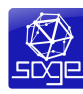

**■** En utilisant le logiciel [SageMath](http://www.sagemath.org/fr/). Les solutions indiquées ont été testées sur la version 9.0. Dans un terminal, les scripts se lancent avec la commande sage: load("script.sage").

Je remercie chaleureusement tous les participants à cette école pour leurs nombreuses questions qui ont rendu ce cours vivant, et tout particulièrement Adjaratou Arame Diaw et Gloire Grâce Bockondas pour voir animé brillamment les séances d'exercices.

# 2 SAMUEL BOISSIERE `

# Table des matieres `

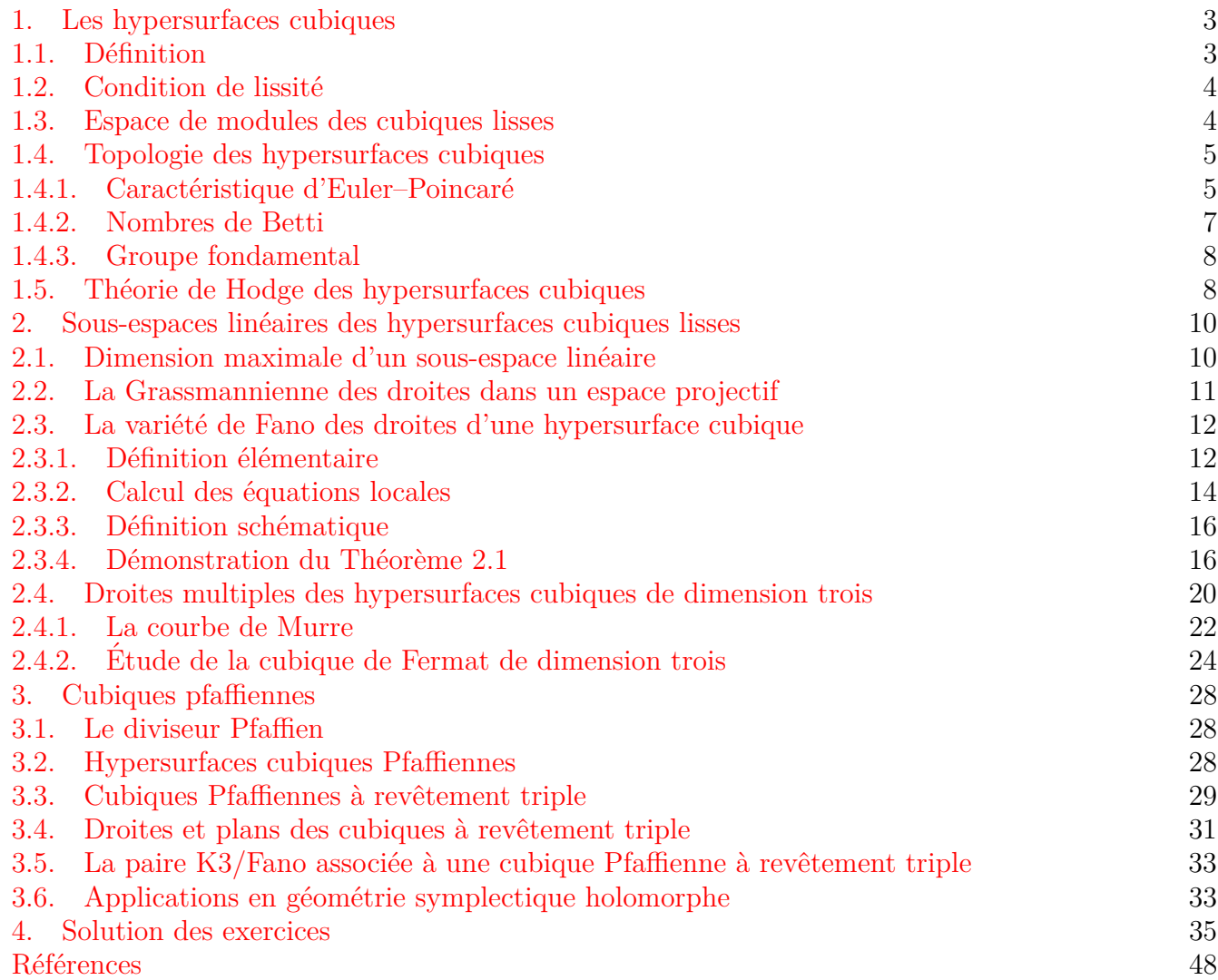

#### <span id="page-2-4"></span>1. Les hypersurfaces cubiques

<span id="page-2-0"></span>La première partie est une introduction aux objets d'étude de ce cours, leurs propriétés topologiques, géométriques et différentielles.

<span id="page-2-1"></span>1.1. **Définition.** On travaille dans l'espace projectif complexe de dimension *n*, noté  $\mathbb{P}^n$ , de coordonnées homogènes  $(x_0 : \ldots : x_n)$ . Une hypersurface *X* de degré *d* de  $\mathbb{P}^n$ , est le lieu des zéros d'un polynôme homogène de degré *d*, que l'on peut écrire ainsi :

(1.1) 
$$
f(x_0, ..., x_n) = \sum_{|I| = d} a_I x^I,
$$

où  $I = (i_0, \ldots, i_n)$  est un multi-indice de poids *d*, c'est-à-dire tel que  $0 \le i_j \le d$  et pour tout *j* et  $|I| := \sum_{n=1}^{\infty}$  $\sum_{j=0}^{n} i_j = d$ . Devant chaque monôme  $x^I := x_0^{i_0} \cdots x_n^{i_n}$ , le coefficient  $a_I$  est un nombre complexe.

Dans la suite, on traitera la géométrie des hypersurfaces *cubiques*  $(d = 3)$ .

### <span id="page-2-5"></span>**Exemple 1.1.**

(1) Une cubique cuspidale dans  $\mathbb{P}^2$ :

$$
x_0 x_1^2 - x_2^3 = 0.
$$

(2) Les cubiques de Fermat dans  $\mathbb{P}^n$ :

$$
F_n \colon x_0^3 + \dots + x_n^3 = 0.
$$

(3) La cubique de Klein dans  $\mathbb{P}^n$ :

$$
x_0^2 x_1 + x_1^2 x_2 + \dots + x_n^2 x_0 = 0.
$$

(4) Une hypersurface cubique nodale dans  $\mathbb{P}^4$ :

$$
x_0(x_1^2 + x_2^2 + x_3^2 + x_4^2) + x_1^3 + x_2^3 + x_3^3 + x_4^3 = 0.
$$

<span id="page-2-7"></span>**Exercice 1.1.** Montrer qu'il y a en tout  $N := \begin{pmatrix} n+d \\ d \end{pmatrix}$ *d* multi-indices de poids  $d \nightharpoonup n+1$  variables. *Solution page [35](#page-34-1)*

Vue ainsi, la donnée d'une hypersurface *X* revient donc à la donnée d'une famille de coefficients  $(a_I)_{|I|=d}$ . Puisque deux équations proportionnelles définissent la même hypersurface<sup>[1](#page-2-2)</sup>, *l'espace de paramètres* des hypersurfaces de degré *d* est l'espace projectif complexe P<sup>N−1</sup> de coordonnées homogènes  $(a_I)_{|I|=d}$ .

<span id="page-2-6"></span>**Remarque 1.1.** D'un autre point de vue, considérons le *plongement de Véronèse*<sup>[2](#page-2-3)</sup>:

$$
\Phi_d \colon \mathbb{P}^n \to \mathbb{P}^{N-1}, \quad (x_0 : \ldots : x_n) \mapsto (x^I)_{|I|=d}.
$$

En notant  $(X_I)_{|I|=d}$  les coordonnées homogènes sur  $\mathbb{P}^{N-1}$ , l'hypersurface  $X \subset \mathbb{P}^n$  définie par  $(1.1)$ s'identifie à l'intersection de la sous-variété algébrique  $\Phi_d(\mathbb{P}^n)$  avec l'hyperplan de  $\mathbb{P}^{N-1}$  d'équation :

$$
\sum_{|I|=d} a_I X_I = 0.
$$

<span id="page-2-2"></span><sup>1.</sup> La réciproque est vraie si l'on suppose que les équations sont des polynômes irréductibles, voir [\[17,](#page-47-1) Proposition 4.12].

<span id="page-2-3"></span><sup>2.</sup> Voir [\[12,](#page-47-2) Example 2.4]

Par exemple, pour la cubique de Fermat  $F_1$  d'équation  $x_0^3 + x_1^3 = 0$ . Cette cubique consiste simplement en les trois points  $[-\xi^j : 1], j = 0, 1, 2$ , où  $\xi$  est une racine troisième primitive de l'unité. Le plongement de Véronèse est :

<span id="page-3-2"></span> $\Phi_3 \colon \mathbb{P}^1 \to \mathbb{P}^3$ ,  $(x_0 : x_1) \mapsto (x_0^3 : x_0^2 x_1 : x_0 x_1^2 : x_1^3)$ 

et  $F_1$  s'identifie ainsi à l'intersection de l'image  $\Phi_3(\mathbb{P}^1)$ , qui est une courbe dans l'espace projectif, avec l'hyperplan d'équation  $X_{3,0} + X_{0,3} = 0$  de  $\mathbb{P}^3$  de coordonnées  $(X_{3,0} : X_{2,1} : X_{1,2} : X_{0,3})$ , qui coupe cette courbe les trois points de *F*1. *Toute hypersurface projective est donc ainsi isomorphe `a une section hyperplane d'une variété projective*. Cette observation sera utile par la suite.

<span id="page-3-0"></span>1.2. **Condition de lissité.** Un point  $x \in \mathbb{P}^n$  est un *point singulier* d'une hypersurface *X* d'équation *f* s'il est solution des équations :

(1.2) 
$$
\frac{\partial f}{\partial x_0}(x) = \dots = \frac{\partial f}{\partial x_n}(x) = 0.
$$

Une hypersurface sans point singulier est dite *lisse* dans la suite.

**Proposition 1.1 (Mukai** [\[15,](#page-47-3) Definition 5.20]**).**

Les hypersurfaces singulières de degré *d* forment une hypersurface  $\Delta$  dans  $\mathbb{P}^{N-1}$ , donnée par l'annulation d'un polynôme en les variables  $(a_I)_{|I|=d}$  appelé le *discriminant*.

<span id="page-3-3"></span>**Exercice 1.2.** Démontrer la *relation d'Euler* :

$$
f(x)=\frac{1}{d}\sum_{i=0}^n x_i\frac{\partial f}{\partial x_i}(x),\quad \forall x\in\mathbb{P}^n.
$$

Cette formule montre qu'un point satisfaisant les équations  $(1.2)$  est automatiquement un point de l'hypersurface *X*.

*Solution page [35](#page-34-2)*

<span id="page-3-4"></span>**Exercice 1.3.** Écrire un programme calculant le lieu singulier des hypersurfaces projectives des exemples [1.1.](#page-2-5)

*Solution page [35](#page-34-3)*

<span id="page-3-5"></span>**Exercice 1.4.** Ecrire un programme de calcul du discriminant. Quel est le degré du discriminant lorsque  $d = 3$ , pour *n* petit?

*Solution page [36](#page-35-0)*

<span id="page-3-1"></span>1.3. **Espace de modules des cubiques lisses.** A partir de maintenant, on se restreint au cas `  $d = 3$ , ainsi  $N = \binom{n+3}{3}$ 3 . L'espace des param`etres d'une cubique lisse est donc l'ouvert P *<sup>N</sup>*−<sup>1</sup> \ ∆, qui est une variété algébrique de dimension  $N - 1$ .

Cependant, puisque nous nous intéressons à la géométrie de ces hypersurfaces, il est utile de considérer comme équivalentes deux équations qui se ramènent l'une à l'autre par un changement linéaire de coordonnées dans  $\mathbb{P}^n$ . Cela noue permettra plus tard dans ce cours de choisir les coordonnées projectives les plus adaptées aux calculs que nous avons à faire. On considère donc les orbites

de telles équations *f* sous l'action du groupe algébrique PGL $(n+1)$ , qui est de dimension  $(n+1)^2-1$ , agissant linéairement sur les coordonnées projectives :

$$
(g \cdot f)(x) := f(g^{-1}(x)) \quad \forall g \in \text{PGL}(n+1), \forall x \in \mathbb{P}^n.
$$

Les lieux des zéros de *f* et de  $q \cdot f$  ne sont pas égaux, mais ils sont isomorphes en utilisant *q*. D'après [\[15,](#page-47-3) Corollary 5.24], le lieu des cubiques lisses est stable au sens de la *théorie géométrique des invariants* et le *bon quotient* :

$$
\mathcal{C}_{n-1} \coloneqq (\mathbb{P}^{N-1} \setminus \Delta) / \operatorname{PGL}(n+1)
$$

est donc une variété algébrique de dimension  $N - (n + 1)^2$ . Il est muni de la topologie quotient et il est connexe. La notation  $\mathcal{C}_{n-1}$  signifie que l'on considère les hypersurfaces cubiques de  $\mathbb{P}^n$ , qui sont des variétés de dimension *n* − 1 : par exemple, la cubique de Fermat  $F_n$  est un élément de  $\mathcal{C}_{n-1}$ . En particulier, on trouve que  $\mathcal{C}_3$  est de dimension 10 et  $\mathcal{C}_4$  est de dimension 20.

<span id="page-4-0"></span>1.4. **Topologie des hypersurfaces cubiques.** Dans toute la suite, nous considérons une hypersurface cubique lisse  $X \subseteq \mathbb{P}^n$  et nous cherchons ses caractéristiques topologiques. Nos hypersurfaces cubiques sont des variétés algébriques lisses complexes de dimension *n* − 1, donc elles ont une structure sous-jacente de variété différentielle réelle de dimension  $2(n - 1)$ , et en particulier ce sont des variétés topologiques compactes orientables.

<span id="page-4-1"></span>1.4.1. *Caract´eristique d'Euler–Poincar´e.* C'est le premier invariant topologique que nous voulons déterminer. Son origine remonte à la *caractéristique d'Euler*, notée χ, d'un polyèdre de R<sup>3</sup>, qui est la somme alternée des nombres de sommets, arêtes et faces. On généralise sa définition aux polyèdres de dimension  $m$ , comme étant la somme alternée des nombres de faces de dimension  $0$  (les sommets) à *m* (les faces maximales). La caractéristique d'Euler–Poincaré d'une variété topologique compacte est d´efinie en la *triangularisant* (autrement dit, en lui donnant une structure de *complexe simplicial*). Par exemple, des triangularisations de la sphère, ou du tore réel à un trou sont faciles à construire et on vérifie la formule  $\chi = 2-2g$ , où *g* est le genre de la surface. En dimension supérieure il faut visualiser des simplexes de grande dimension, mais le calcul des nombres de faces de chaque dimension devient difficile. On peut montrer que cette définition ne dépend pas de la triangularisation et qu'elle est invariante par homéomorphisme. Une manière rapide de le voir est d'utiliser la formule suivante, qui est souvent utilisée comme une définition car elle évite justement de manipuler directement les triangularisations en grande dimension $3$ :

$$
\chi(X) = \sum_{i=0}^{2(n-1)} (-1)^i \dim \mathrm{H}^i(X, \mathbb{Z}),
$$

où H<sup>∗</sup>(X, Z) désigne la cohomologie singulière. On peut d'ailleurs aussi bien utiliser à la place la cohomologie de De Rham H*<sup>i</sup>* (*X,* R). Puisque l'espace de modules C*n*−<sup>1</sup> des hypersurfaces cubiques est connexe, toute hypersurface cubique est topologiquement isomorphe (homéomorphe) à la cubique de Fermat :

$$
F_n \colon x_0^3 + \dots + x_n^3 = 0.
$$

En effet, il suffit de consid´erer un chemin continu dans l'espace de param`etres P *<sup>N</sup>*−<sup>1</sup> \ ∆ entre les coefficients de l'équation de *X* et ceux de  $F_n$ .

<span id="page-4-2"></span><sup>3.</sup> Pour un début d'information, voir [Wikipedia](https://en.wikipedia.org/wiki/Euler_characteristic).

Considérons la projection  $\pi$  de  $\mathbb{P}^n$  sur l'hyperplan  $\{x_n = 0\}$  par le point  $(0 : \ldots : 0 : 1)$ . Concrètement :

$$
\pi \colon \mathbb{P}^n \setminus \{ (0 : \ldots : 0 : 1) \} \to \mathbb{P}^{n-1}, \quad (x_0 : \ldots : x_{n-1} : x_n) \mapsto (x_0 : \ldots : x_{n-1}).
$$

La projection  $\pi$  se restreint en une application régulière :

$$
\pi\colon F_n\to\mathbb P^{n-1}
$$

*,*

qui est un revêtement triple ramifié, dont le lieu de branchement est la cubique de Fermat  $F_{n-1} \subset \mathbb{P}^{n-1}$ . La restriction  $\pi: F_n \setminus \pi^{-1}(F_{n-1}) \to \mathbb{P}^{n-1} \setminus F_{n-1}$  est maintenant un revêtement non ramifié de degré trois, donc la *formule de Riemann–Hurwitz* donne :

$$
\chi(F_n \setminus \pi^{-1}(F_{n-1})) = 3\chi(\mathbb{P}^{n-1} \setminus F_{n-1})),
$$

Cette formule se comprend facilement, par exemple entre des surfaces réelles, en regardant des triangularisations : puisque le revêtement est non ramifié, aux-dessus de chaque triangle on a trois triangles, donc la caractéristique est multipliée par trois. La *relation d'inclusion-exclusion* donne alors :

$$
\chi(F_n) - \chi(\pi^{-1}(F_{n-1})) = 3(\chi(\mathbb{P}^{n-1}) - \chi(F_{n-1}))
$$

 $\dot{A}$  nouveau, cette formule se comprend bien en considérant une triangularisation de la sous-variété retirée. La restriction  $\pi$ :  $\pi^{-1}(F_{n-1}) \to F_{n-1}$  est un isomorphisme, donc :

<span id="page-5-1"></span>
$$
\chi(\pi^{-1}(F_{n-1})) = \chi(F_{n-1}),
$$

et nous obtenons la relation de récurrence :

(1.3) 
$$
\chi(F_n) = 3\chi(\mathbb{P}^{n-1}) - 2\chi(F_{n-1}), \quad \forall n \ge 1.
$$

Rappelons que :

(1.4) 
$$
\chi(\mathbb{P}^n) = n + 1, \quad \forall n \ge 0.
$$

En commençant avec  $\chi(F_0) = \chi(\emptyset) = 0$ , nous obtenons donc pour tout  $X \in \mathcal{C}_{n-1}$ :

<span id="page-5-0"></span>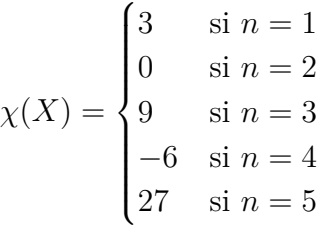

<span id="page-5-2"></span>**Remarque 1.2.** « L'accident »  $\chi(X) = 0$  lorsque  $n = 2$  s'explique car X est une courbe algébrique complexe plane de degré trois, donc topologiquement un tore réel à un trou : son genre géométrique est  $g(X) = 1$ , donc sa caractéristique d'Euler est  $\chi(X) = 2 - 2g(X) = 0$ .

<span id="page-5-3"></span>**Exercice [1](#page-6-1).5.** Réaliser les images de la Figure 1 en Python.

*Solution page [37](#page-36-0)*

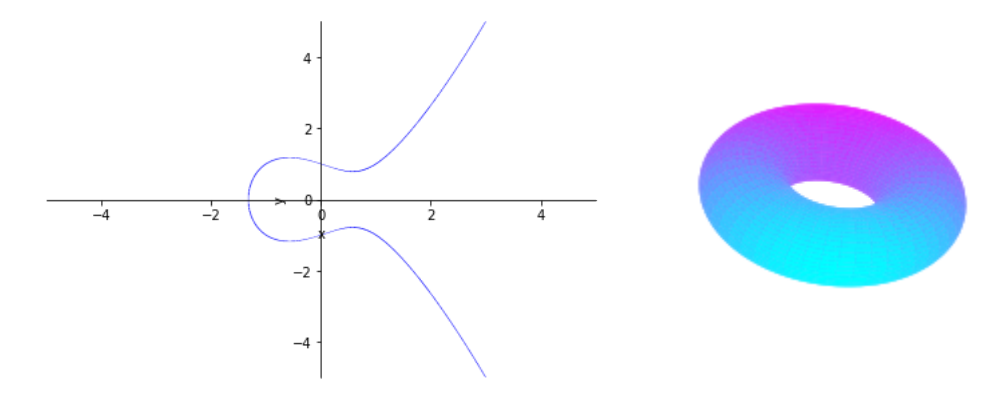

<span id="page-6-1"></span>FIGURE 1. Une courbe cubique du plan complexe et le tore réel associé.

<span id="page-6-3"></span>**Exercice 1.6.** Démontrer la formule  $(1.4)$  en utilisant la méthode ci-dessus pour la projection  $\pi: \mathbb{P}^n \setminus \{ (0 : \cdots : 0 : 1) \} \to \mathbb{P}^{n-1}$ , en remarquant que cette application est une fibration topologique de fibre  $\mathbb{C} = \mathbb{P}^1 \setminus \{pt\}$  et en utilisant la formule donnant la caractéristique d'Euler– Poincaré d'une fibration topologique.

*Solution page [37](#page-36-1)*

<span id="page-6-4"></span>**Exercise 1.7.** Résoudre la relation de récurrente (1.3) pour montrer que :  
\n
$$
\chi(F_n) = n + \frac{2}{3} (1 - (-2)^n), \quad \forall n \ge 0.
$$
\nSolution page 37

<span id="page-6-0"></span>1.4.2. *Nombres de Betti.* Ce sont les seconds invariants topologiques numériques de l'hypersurface  $X \subset \mathbb{P}^n$ :

 $b_i(X) := \text{rang } H^i(X, \mathbb{Z}), \text{ pour } i = 0, \ldots, 2(n - 1)$ 

(ils étaient déjà implicitement utilisés dans la définition de la caractéristique d'Euler–Poincaré). Rappelons que les nombres de Betti de l'espace projectif complexe  $\mathbb{P}^n$  sont :

$$
b_i(\mathbb{P}^n) = \begin{cases} 1 & \text{pour } i \text{ pair,} \\ 0 & \text{pour } i \text{ impair.} \end{cases}
$$

Les nombres de Betti de  $X$  s'en déduisent en utilisant conjointement :

- la dualité de Poincaré, qui dit ici que  $b_i(X) = b_{2(n-1)-i}(X)$  pour tout *i*;
- la caractéristique d'Euler–Poincaré vue ci-dessus ;
- $-$  et surtout un théorème de Lefschetz, sous la forme énoncée ci-dessous.

<span id="page-6-2"></span>Théorème 1.1 (Lefschetz).

L'application naturelle de restriction  $H^i(\mathbb{P}^n, \mathbb{Z}) \to H^i(X, \mathbb{Z})$  est un isomorphisme pour  $i < n-1$ et est injective pour  $i = n - 1$ .

*Démonstration.* D'après la Remarque [1.1,](#page-2-6) l'hypersurface *X* est isomorphe à l'intersection de  $\Phi_d(\mathbb{P}^n)$ avec un hyperplan *H*. D'après le *théorème de Lefschetz pour les sections hyperplanes*<sup>[4](#page-7-2)</sup>, appliqué ici à  $\Phi_d(\mathbb{P}^n)$ , l'application naturelle de restriction :

$$
H^i(\Phi_d(\mathbb{P}^n), \mathbb{Z}) \to H^i(\Phi_d(\mathbb{P}^n) \cap H, \mathbb{Z}) = H^i(X, \mathbb{Z})
$$

est un isomorphisme pour *i < n*−1 et est injective pour *i* = *n*−1. Mais puisque Φ*<sup>d</sup>* est un plongement, on a  $H^i(\Phi_d(\mathbb{P}^n), \mathbb{Z}) \cong H^i(\mathbb{P}^n)$ *,* Z). □

<span id="page-7-3"></span>**Exercice 1.8.** Calculer les nombres de Betti des hypersurfaces cubiques pour *n* petit. *Solution page [38](#page-37-0)*

<span id="page-7-0"></span>1.4.3. *Groupe fondamental.* Le Théorème [1.1](#page-6-2) dit en particulier qu'une hypersurface cubique  $X$  est connexe, puisque par dualité de Poincaré on a  $H_0(X,\mathbb{Z}) \cong H^{2(n-1)}(X,\mathbb{Z}) \cong \mathbb{Z}$ . Le troisième invariant topologique des hypersurfaces cubiques, cette fois non numérique, est le *groupe fondamental*. On l'obtient avec la même méthode que pour les nombres de Betti, en utilisant cette fois le *théorème de Barth–Larsen* [\[3\]](#page-47-4) pour les groupes fondamentaux des sections hyperplanes, qui donne pour  $n \geq 3$ :

$$
\pi_1(X) \cong \pi_1(\Phi_d(\mathbb{P}^n) \cap H) \cong \pi_1(\Phi_d(\mathbb{P}^n)) \cong \pi_1(\mathbb{P}_n) = \{0\}.
$$

Les hypersurfaces cubiques de dimension au moins deux sont donc *simplement connexes*.

**Remarque 1.3.** Pour  $n = 2$ , la variété X est une courbe algébrique plane de degré trois dans  $\mathbb{P}^2$ , autrement dit un tore réel à un trou, donc son groupe fondamental est  $\mathbb{Z}^{\oplus 2}$  (voir la Remarque [1.2\)](#page-5-2).

**Remarque 1.4.** La connexité et la simple connexité des surfaces cubiques complexes que nous avons ´etabli´e est particuli`ere `a leur structure complexe, qui font d'elles des vari´et´es r´eelles de dimension 4. Par comparaison, ces mêmes surfaces cubiques, considérées comme des surfaces réelles lorsque leur  $\acute{e}$ quation est à coefficients r $\acute{e}$ els, ne sont en généra ni connexes, ni simplement connexes. En voici une illustration avec deux réalisations de la cubique de Cayley :

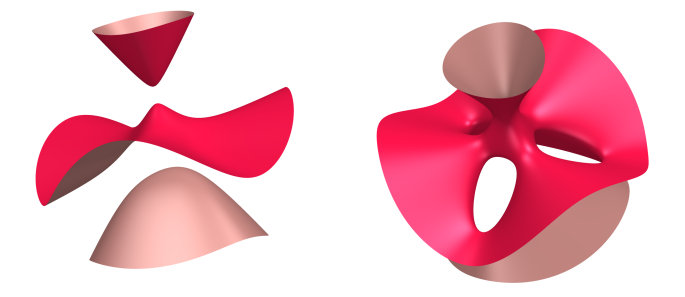

FIGURE 2. Des cubiques réelles non connexes ou non simplement connexes.

<span id="page-7-1"></span>1.5. **Théorie de Hodge des hypersurfaces cubiques.** Considérons les faisceaux  $\Omega_X^p$  de formes différentielles holomorphes de degré p sur l'hypersurface cubique  $X \subset \mathbb{P}^n$ . Les *nombre de Hodge* de X sont définis comme les dimensions des espaces de cohomologie de ces faisceaux :

$$
h^{p,q}(X) := {\rm H}^q(X, \Omega_X^p), \quad 0 \leq p+q \leq 2(n-1).
$$

<span id="page-7-2"></span><sup>4.</sup> Appelé aussi *théorème de Lefschetz faible*. Pour un début d'information, voir [Wikipedia](https://en.wikipedia.org/wiki/Lefschetz_hyperplane_theorem) ou [AnalysisSitus](http://analysis-situs.math.cnrs.fr/Topologie-des-hypersurfaces-de-l-espace-projectif-les-theoremes-de-Lefschetz.html). Pour en apprendre plus, lire [\[20,](#page-47-5) §13.2.3].

Rappelons que la *décomposition de Hodge* fournit en particulier une décomposition en somme directe :

$$
H^{k}(X,\mathbb{C}) = \bigoplus_{p+q=k} H^{q}(X,\Omega_X^p), \quad k = 0,\ldots,2(n-1).
$$

Le Théorème [1.1](#page-6-2) de Lefschetz est aussi valable pour les groupes de cohomologie à coefficients complexes et est compatible à la décomposition de Hodge. Il en résulte donc que l'application de restriction par tiré en arrière des formes différentielles :

$$
\mathrm{H}^q(\mathbb{P}^n,\Omega^p_{\mathbb{P}^n})\rightarrow \mathrm{H}^q(X,\Omega^p_X)
$$

est un isomorphisme pour  $p + q < n - 1$ . Rappelons que les nombres de Hodge de  $\mathbb{P}^n$  sont :

$$
h^{p,q}(\mathbb{P}^n) = \begin{cases} 1 & \text{pour } p = q \le n, \\ 0 & \text{ sinon.} \end{cases}
$$

En introduisant le symbole de Kronecker  $\delta_{p,q}$ , on peut donc conclure que :

$$
h^{p,q}(X) = \delta_{p,q}, \text{pour } 0 \le p + q \le 2(n-1) \text{ et } p + q \ne n - 1.
$$

Il reste à déterminer les nombres de Hodge qui ne proviennent pas de l'espace projectif (cela correspond à la *cohomologie primitive*), à savoir les nombres *h*<sup>p,n−1−p</sup>(*X*). Introduisons leur *série génératrice* sous la forme suivante, qui retire la contribution de l'espace projectif :

$$
H(x,t) := \sum_{n\geq 0} \sum_{p=0}^{n-1} (h^{p,n-1-p}(X) - \delta_{p,n-1-p}) x^p t^n.
$$

La magnifique formule suivante calcule cette série génératrice :

**Th´eor`eme 1.2 (Hirzebruch, 1995** [\[13\]](#page-47-6)**).**

$$
H(x,t) = \frac{(1+t)^2 - (1+xt)^2}{(1+xt)^3 - (1+t)^3x}.
$$

<span id="page-8-0"></span>**Exercice 1.9.** Calculer les nombres de Hodge des hypersurfaces cubiques pour *n* petit. *Solution page [38](#page-37-1)*

## 2. Sous-espaces lineaires des hypersurfaces cubiques lisses ´

<span id="page-9-0"></span>Nous abordons maintenant le cœur de ce cours, à savoir l'étude des sous-espaces linéaires des hypersurfaces cubiques, en particulier leurs droites. Ainsi que nous allons le voir, cette étude géométrique dépend très fortement de l'équation de l'hypersurface cubique et se prête donc très bien à des expérimentations sur des logiciels de calcul symbolique.

#### <span id="page-9-1"></span>2.1. Dimension maximale d'un sous-espace linéaire.

## <span id="page-9-2"></span>Proposition 2.1 (Sous-espaces linéaires).

Soit  $X \subset \mathbb{P}^n$  une hypersurface lisse de degré supérieur ou égal à deux, contenant un sous-espace linéaire de dimension projective *k*. Alors  $k < \frac{n}{2}$ .

*D´emonstration.* Supposons que *X* contienne un sous-espace projectif *P* de dimension *k*. Puisque nous considérons nos cubiques modulo changement linéaire de coordonnées, nous pouvons choisir des coordonnées homogènes  $(x_0 : \ldots : x_n)$  dans  $\mathbb{P}^n$  de telle sorte que *P* soit donné par les  $n-k$  équations :

$$
x_0=\cdots=x_{n-k-1}=0.
$$

Ainsi, l'équation de *X* est de la forme :

$$
f(x_0,...,x_n) = \sum_{i=0}^{n-k-1} x_i q_i(x_0,...,x_n),
$$

où chaque  $q_i$  est un polynôme homogène de degré au moins un. Les dérivées partielles de f sont alors :

$$
\frac{\partial f}{\partial x_j} = q_j + \sum_{i=0}^{n-k-1} x_i \frac{\partial q_i}{\partial x_j}, \quad 0 \le j \le n-k-1,
$$
  

$$
\frac{\partial f}{\partial x_j} = \sum_{i=0}^{n-k-1} x_i \frac{\partial q_i}{\partial x_j}, \quad j \ge n-k.
$$

Sur l'espace *P*, ces relations deviennent :

$$
\frac{\partial f}{\partial x_j}(0,\ldots,0,x_{n-k},\ldots,x_n) = q_j(0,\ldots,0,x_{n-k},\ldots,x_n), \quad 0 \le j \le n-k-1,
$$
  

$$
\frac{\partial f}{\partial x_j}(0,\ldots,0,x_{n-k},\ldots,x_n) = 0, \quad j \ge n-k,
$$

Dans l'espace projectif  $P \cong \mathbb{P}^k$  de coordonnées homogènes  $x_{n-k}, \ldots, x_n$ , les  $n-k$  polynômes homogènes de degré strictement positif obtenus en restreignant  $q_0, \ldots, q_{n-k-1}$  ont toujours au moins une solution non nulle dès que le nombre d'équations est inférieur ou égal au nombre de coordonnées homogènes, soit  $n - k \leq k$ , autrement dit  $k \geq \frac{n}{2}$  $\frac{n}{2}$  (voir par exemple [\[18,](#page-47-7) Corollary 5, p.71]). Puisque X est supposée lisse, ces équations ne doivent pas avoir de solution non triviale, donc la dimension maximale de $P$  est nécessairement strictement inférieure à  $\frac{n}{2}$ . □

Dans la suite, nous nous intéressons aux droites projectives contenues dans des hypersurfaces cubiques lisses de  $\mathbb{P}^n$ , donc nous supposerons à partir de maintenant que  $n \geq 3$ .

<span id="page-10-0"></span>2.2. La Grassmannienne des droites dans un espace projectif. Notons  $\mathbb{G}(1,n)$ , avec  $n \geq 3$ l'ensemble des droites ℓ de l'espace projectif  $\mathbb{P}^n$ , autrement dit l'ensemble des plans vectoriels Π d'un espace vectoriel  $E \cong \mathbb{C}^{n+1}$ . Nous utiliserons parfois la notation équivalente  $\mathbb{G}(2,E)$ . Nous noterons  $\ell = \mathbb{P}(\Pi)$  et, lorsqu'une confusion est possible, nous noterons  $[\ell]$  le point de  $\mathbb{G}(1,n)$  correspondant  $\alpha$  une droite *ℓ*. Une telle droite est caractérisée par deux vecteurs linéairement indépendants  $v_0, v_1$ formant une base de  $\Pi$ . Si  $w_0, w_1$  est un autre choix de tels vecteurs, alors on a des relations inversibles :

$$
w_0 = av_0 + bv_1,
$$
  

$$
w_1 = cv_0 + dv_1,
$$

donc dans la seconde puissance extérieure  $\Lambda^2 E$  on obtient :

$$
w_0 \wedge w_1 = (ad - bc) \cdot v_0 \wedge v_1.
$$

Puisque  $ad - bc \neq 0$ , on en déduit une application bien définie :

$$
p\colon \mathbb{G}(1,n)\longrightarrow \mathbb{P}(\Lambda^2 E), \quad \ell\mapsto [v_0\wedge v_1].
$$

Montrons que cette application est injective. Pour tout  $\omega \in \mathbb{P}(\Lambda^2 E)$ , considérons l'ensemble :

$$
\Pi_{\omega} := \left\{ v \in E \, | \, v \wedge \omega = 0 \in \Lambda^3 E \right\}.
$$

Lorsque  $\omega$  est de la forme  $\omega = v_0 \wedge v_1$ , avec  $v_0, v_1$  linéairement indépendants, on voit que  $v_0, v_1 \in \Pi_{\omega}$ . Complétons  $v_0, v_1$  en une base  $v_0, v_1, v_2, \ldots, v_n$  de *E*. Considérons un vecteur  $v = \sum_{n=1}^{n}$  $\sum_{i=0} a_i v_i$ . Il appartient à  $\Pi_{\omega}$  si et seulement si  $v \wedge v_0 \wedge v_1 = 0$ , ce qui équivaut à  $a_2 = \cdots = a_n = 0$ . En conclusion, on a pour tout  $\ell = \mathbb{P}(\Pi) \in \mathbb{G}(1,n)$  la formule :

$$
\Pi = \Pi_{p(\ell)},
$$

qui signifie que *p* est injective. L'application *p* est appelée le *plongement de Plücker*. Une fois fixée une base  $e_0, \ldots, e_n$  de *E*, les vecteurs  $e_i \wedge e_j$  pour  $0 \le i \le j \le n$  forment une base de  $\bigwedge^2 E$ . Partant d'une droite  $\ell \in \mathbb{G}(1,n)$ , avec  $p(\ell) = v_0 \wedge v_1$ , en notant  $v_0 = \sum_{n=1}^{\infty}$  $\sum_{i=0}^{n} a_i e_i$  et  $v_1 = \sum_{i=0}^{n}$  $\sum_{i=0} b_i e_i$ , on a :

$$
v_0 \wedge v_1 = \sum_{0 \le i < j \le n} (a_i b_j - a_j b_i) \cdot e_i \wedge e_j.
$$

Les nombres  $p_{i,j} \coloneqq a_i b_j - a_j b_i$  sont les *coordonnées de Plücker* de  $\ell$  dans  $\mathbb{P}(\Lambda^2 E)$ .

Pour montrer que  $\mathbb{G}(1,n)$  est une sous-variété projective de  $\mathbb{P}(\wedge^2 E)$ , nous devons établir qu'elle est déterminée par une famille d'équations polynomiales en les coordonnées de Plücker. Nous avons observé que  $\mathbb{G}(1,n)$  s'identifie, par le plongement de Plücker, aux classes projectives de bivecteurs *totalement décomposables*, c'est-à-dire de la forme  $\omega = v_0 \wedge v_1$ . Puisque dim  $E \geq 4$ , on a une caractérisation simple des bivecteurs totalement décomposables :

# **Proposition 2.2** (Équations de  $\mathbb{G}(1,n)$ ).

Un bivecteur  $\omega \in \Lambda^2 E$  est totalement décomposable si et seulement si :

$$
\omega \wedge \omega = 0 \in \Lambda^4 E.
$$

*D*<sup>*emonstration.* L'équation  $\omega \wedge \omega = 0$  est clairement satisfaite lorsque  $\omega$  est un bivecteur totalement</sup> décomposable. Pour la réciproque (et ses généralisations) voir par exemple  $[12, §6]$  $[12, §6]$ . □ Ainsi, en partant d'un bivecteur décomposé avec ses coordonnées de Plücker :

$$
\omega = \sum_{0 \le i < j \le n} p_{i,j} \cdot e_i \wedge e_j,
$$

l'équation  $\omega \wedge \omega = 0$  fournit une famille d'équations quadratiques en les coordonnées de Plücker qui sont les équations de  $\mathbb{G}(1,n)$  dans  $\mathbb{P}(\bigwedge^2 E)$ .

**Exemple 2.1.** Calculons par exemple les équations de  $\mathbb{G}(1,3)$  dans  $\mathbb{P}^5$ . On écrit :

 $\omega = p_{0,1}e_0 \wedge e_1 + p_{0,2}e_0 \wedge e_2 + p_{0,3}e_0 \wedge e_3 + p_{1,2}e_1 \wedge e_2 + p_{1,3}e_1 \wedge e_3 + p_{2,3}e_2 \wedge e_3,$ 

et on calcule :

$$
\omega \wedge \omega = (p_{0,1}p_{2,3} - p_{0,2}p_{1,3} + p_{0,3}p_{1,2})e_0 \wedge e_1 \wedge e_2 \wedge e_3,
$$

donc  $\mathbb{G}(1,3)$  a pour équation  $p_{0,1}p_{2,3} - p_{0,2}p_{1,3} + p_{0,3}p_{1,2} = 0$  dans  $\mathbb{P}^5$ . C'est une hypersurface de degré deux.

<span id="page-11-2"></span>**Exercice 2.1.** Ecrire un programme de calcul des équations de  $\mathbb{G}(1,n)$ . *Solution page [39](#page-38-0)*

**Exemple 2.2.** Le programme ci-dessus donne en particulier les équations de la Grassmannienne  $\mathbb{G}(1, 4)$  dans  $\mathbb{P}^9$  muni des coordonnées de Plücker :

> $p_{0,3}p_{1,2} - p_{0,2}p_{1,3} + p_{0,1}p_{2,3}$ *p*0*,*4*p*1*,*<sup>2</sup> − *p*0*,*2*p*1*,*<sup>4</sup> + *p*0*,*1*p*2*,*4*,*  $p_{0,4}p_{1,3} - p_{0,3}p_{1,4} + p_{0,1}p_{3,4}$ *p*0*,*4*p*2*,*<sup>3</sup> − *p*0*,*3*p*2*,*<sup>4</sup> + *p*0*,*2*p*3*,*4*, p*1*,*4*p*2*,*<sup>3</sup> − *p*1*,*3*p*2*,*<sup>4</sup> + *p*1*,*2*p*3*,*4*.*

Dans la carte affine  $p_{0,1} = 1$  de  $\mathbb{P}^9$ , on voit que  $\mathbb{G}(1,4)$  est localement isomorphe à l'espace affine  $\mathbb{C}^6$ par le plongement :

 $m<sub>9</sub>$ 

$$
\mathbb{C}^6 \longrightarrow \mathbb{P}^9
$$
  
(p<sub>0,2</sub>, p<sub>0,3</sub>, p<sub>0,4</sub>, p<sub>1,2</sub>, p<sub>1,3</sub>, p<sub>1,4</sub>)  $\mapsto$  (1, p<sub>0,2</sub>, p<sub>0,3</sub>, p<sub>0,4</sub>, p<sub>1,2</sub>, p<sub>1,3</sub>, p<sub>1,4</sub>, p<sub>2,3</sub>, p<sub>2,4</sub>, p<sub>3,4</sub>)

donné par les formules :

$$
p_{2,3} = p_{0,2}p_{1,3} - p_{0,3}p_{1,2},
$$
  
\n
$$
p_{2,4} = p_{0,2}p_{1,4} - p_{0,4}p_{1,2},
$$
  
\n
$$
p_{3,4} = p_{0,3}p_{1,4} - p_{0,4}p_{1,3}.
$$

### <span id="page-11-0"></span>2.3. La variété de Fano des droites d'une hypersurface cubique.

 $\sim$  6

<span id="page-11-1"></span>2.3.1. *Définition élémentaire*. D'après la Proposition [2.1,](#page-9-2) une hypersurface cubique lisse  $X \subset \mathbb{P}^n$ peut contenir des droites dès que  $n > 3$ . La *variété de Fano* de X est définie comme le sous-ensemble de la Grassmannienne G(1*, n*) des droites contenues dans *X* :

$$
F(X) := \{ [\ell] \in \mathbb{G}(1, n) \, | \, \ell \subset X \}.
$$

En notant *f* l'équation de *X* dans  $\mathbb{P}^n$ , on peut écrire plus proprement :

$$
F(X) := \{ [\ell] \in \mathbb{G}(1, n) \, | \, f|_{\ell} = 0 \}.
$$

Pour mieux comprendre F(X), considérons comme en [§1](#page-2-0) l'espace projectif  $\mathbb{P}^{N-1}$  des paramètres des hypersurfaces cubiques de  $\mathbb{P}^n$ , avec ici  $N = \binom{n+3}{n}$ *n* ). La *variété d'incidence* :

$$
\Xi\coloneqq\{([\ell],[f])\in\mathbb{G}(1,n)\times\mathbb{P}^{N-1}\,|\,f|_{\ell}=0\}
$$

est une sous-variété algébrique de la variété produit  $\mathbb{G}(1,n) \times \mathbb{P}^{N-1}$ . Notons les projections :

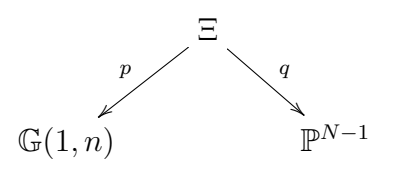

On a clairement  $F(X) = p(q^{-1}([f]),$  ce qui réalise  $F(X)$  comme une sous-variété algébrique de  $\mathbb{G}(1,n)$ . Une définition plus complète, donnant en plus la structure schématique de  $F(X)$ , est donnée en [§2.3.3.](#page-15-0)

<span id="page-12-0"></span>**Th´eor`eme 2.1 (Altman–Kleiman, 1977** [\[2\]](#page-47-8)**).**

Soit  $X \subset \mathbb{P}^n$  une hypersurface cubique lisse. Alors  $F(X)$  est une variété algébrique lisse de dimension  $2(n-3)$ . En particulier :

(1) si  $n = 3$ ,  $F(X)$  consiste en exactement 27 points.

(2) si  $n = 4$ ,  $F(X)$  est une surface algébrique lisse.

Une démonstration utilisant uniquement des techniques élémentaires, dans le cas  $n = 4$ , est pro-posée en [§2.3.4.](#page-15-1)

**Remarque 2.1.** Pour  $n = 3$ , l'histoire des 27 droites sur une surface cubique remonte à des travaux de Cayley, Salmon et Clebsch, dès 1849 (voir [\[9\]](#page-47-9)). Sur la cubique de Cayley représentée dans la Figure [3,](#page-12-1) ces 27 droites sont réelles (voir [Source](https://www.imaginary.org/sites/default/files/imaginary-worldrecordsurfaces-oliver-labs.pdf)).

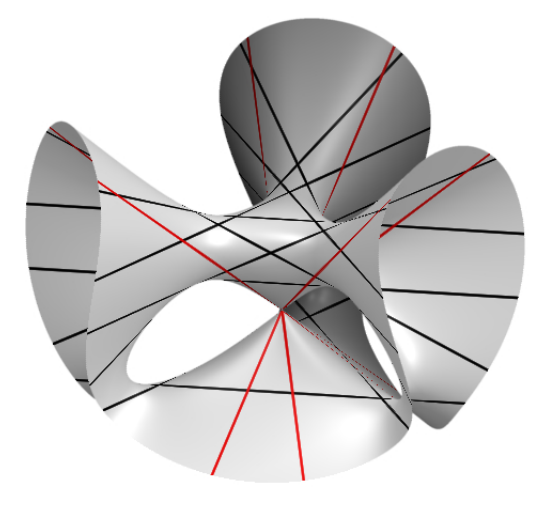

<span id="page-12-1"></span>Figure 3. Les 27 droites d'une surface cubique

<span id="page-13-0"></span>2.3.2. *Calcul des équations locales.* Reprenons l'expression des droites en coordonnées de Plücker utilisée en [§2.2.](#page-10-0) Soit  $\ell \subset \mathbb{P}^n$  une droite engendrée par deux vecteurs de *E* de coordonnées notées :

$$
v_0 = (a_0, a_1, a_2, \dots, a_n),
$$
  

$$
v_1 = (b_0, b_1, b_2, \dots, b_n).
$$

Un point de coordonnées  $(x_0 : \cdots : x_n) \in \mathbb{P}^n$  est sur la droite  $\ell$  si et seulement si la matrice ci-dessous est de rang deux :

$$
\begin{pmatrix} a_0 & a_1 & a_2 & \dots & a_n \\ b_0 & b_1 & b_2 & \dots & b_n \\ x_0 & x_1 & x_2 & \dots & x_n \end{pmatrix},
$$

ce qui équivaut à demander que tous ses mineurs de taille trois sont nuls. Cela donne une famille d'équations linéaires homogènes pour tous indices  $0 \leq i < j < k \leq n$ :

$$
x_i p_{j,k} - x_j p_{i,k} + x_k p_{i,j} = 0.
$$

En pratique, il est plus facile de travailler sur des cartes affines de la Grassmannienne, pour limiter le nombre de coordonnées et obtenir des équations plus simples. Supposons par exemple que  $\ell \subset \mathbb{P}^n$ est une droite contenue dans la carte affine de  $\mathbb{P}^{N-1}$  donnée par la non nullité de la coordonnée de Plücker  $p_{0,1}$ . La matrice de ses vecteurs directeurs est de rang deux :

$$
\begin{pmatrix} a_0 & a_1 & a_2 & \dots & a_n \\ b_0 & b_1 & b_2 & \dots & b_n \end{pmatrix}.
$$

Par hypothèse,  $p_{0,1} = a_0b_1 - a_1b_0$  est non nul, donc  $a_0$  et  $a_1$  ne peuvent pas être nuls simultanément. Sans perte de généralité, supposons que  $p_{0,1} = 1$  et que  $a_0 = 1$ . En notant  $L_0, L_1$  les lignes de la matrice d´efinissant *ℓ*, on applique la transformation de Gauss ci-dessous sur les lignes de la matrice :

$$
L_1 \to L_1 - b_0 L_0,
$$

on obtient la matrice équivalente ci-dessous :

$$
\begin{pmatrix} 1 & a'_1 & a'_2 & \cdots & a'_n \\ 0 & 1 & b'_2 & \cdots & b'_n \end{pmatrix}.
$$

On effectue ensuite l'opération :

$$
L_0 \to L_0 - a'_1 L_1
$$

et on obtient la matrice :

$$
\begin{pmatrix} 1 & 0 & a_2'' & \cdots & a_n'' \\ 0 & 1 & b_2'' & \cdots & b_n'' \end{pmatrix}.
$$

On constate que les coordonnées de Plücker de  $\ell$ , calculées par rapport à ces deux générateurs, sont :

$$
p_{0,i} = a_0''b_i'' - b_0''a_1'' = b_i''
$$
  

$$
p_{1,i} = a_1''b_i'' - b_1''a_1'' = -a_i''
$$

*,*

Nous voyons donc que l'on peut choisir les vecteurs engendrant *ℓ* sous la forme suivante :

$$
v_0 = (1, 0, -p_{1,2}, \dots, -p_{1,n}),
$$
  

$$
v_1 = (0, 1, p_{0,2}, \dots, p_{0,n}).
$$

Comme auparavant, un point de coordonnées  $(x_0 : \ldots : x_n) \in \mathbb{P}^n$  est sur la droite  $\ell$  si et seulement si la matrice ci-dessous est de rang deux :

$$
\begin{pmatrix} 1 & 0 & -p_{1,2} & \dots & -p_{1,n} \\ 0 & 1 & p_{0,2} & \dots & p_{0,n} \\ x_0 & x_1 & x_2 & \dots & x_n \end{pmatrix},
$$

ce qui équivaut à demander que tous ses mineurs de taille trois sont nuls. Cela donne une famille d'équations linéaires qui expriment les coordonnées  $x_2, \ldots, x_n$  en fonction de  $x_0$  et  $x_1$ :

$$
x_i = p_{0,i}x_1 - p_{1,i}x_0, \quad i = 2, \dots, n.
$$

Un point  $(x_0 : \ldots : x_n)$  de  $\ell$  s'écrit donc sous la forme :

$$
x_0 = \lambda,
$$
  
\n
$$
x_1 = \mu,
$$
  
\n
$$
x_j = p_{0,j}\mu - p_{1,j}\lambda, \quad j = 2, \dots, n,
$$

pour un certain  $(\lambda : \mu) \in \mathbb{P}^1$ . La droite  $\ell$  est contenue dans l'hypersurface X si et seulement si :

$$
f(\lambda v_0 + \mu v_1) = 0, \quad \forall (\lambda : \mu) \in \mathbb{P}^1.
$$

Avec nos calculs, cela sécrit :

$$
f(\lambda,\mu,p_{0,2}\mu-p_{1,2}\lambda,\ldots,p_{0,n}\mu-p_{1,n}\lambda)=0 \quad \forall (\lambda:\mu)\in\mathbb{P}^1.
$$

Décomposons cette expression ainsi :

$$
f(\lambda v_0 + \mu v_1) = \lambda^3 \phi^{3,0} + \lambda^2 \mu \phi^{2,1} + \lambda \mu^2 \phi^{1,2} + \mu^3 \phi^{0,3},
$$

où les fonctions  $\phi^{i,j}$  sont des polynômes de degré trois en les coordonnées de Plücker  $(p_0, p_1)$ , avec :

$$
p_0 = (p_{0,2}, \ldots, p_{0,n}),
$$
  

$$
p_1 = (p_{1,2}, \ldots, p_{1,n}).
$$

On voit ainsi que la droite  $\ell$  est contenue dans la cubique  $X$  si et seulement si ces quatre polynômes s'annulent : cela fournit les quatre équations locales de  $F(X)$  dans la carte affine  $p_{0,1} = 1$  du plongement de Plücker de la Grassmannienne  $\mathbb{G}(1,n)$  dans  $\mathbb{P}^{n+1 \choose 2}-1$ . Puisque cette carte affine de la Grassmannienne est isomorphe à  $\mathbb{C}^{2(n-1)}$ , les quatre équations fournissent une variété de dimension « attendue »  $2(n-3)$ , ainsi qu'annoncé dans le Théorème [2.1.](#page-12-0)

<span id="page-14-0"></span>**Exercice 2.2.** Écrire un programme de calcul des équations locales de la variété de Fano de la cubique de Fermat dans  $\mathbb{P}^4$ . Vérifier qu'elle est lisse et calculer sa dimension.

*Solution page [39](#page-38-1)*

<span id="page-14-1"></span>**Exercice 2.3.** Ecrire un programme de calcul du nombre de droites contenues de la surface cubique de Fermat dans la carte affine  $p_{0,1} \neq 0$ .

*Solution page [40](#page-39-0)*

<span id="page-15-2"></span>**Exercice 2.4.** Ecrire un programme de calcul du nombre de droites de la surface cubique de ´ Fermat (on doit en trouver 27).

*Solution page [41](#page-40-0)*

<span id="page-15-0"></span>2.3.3. *Définition schématique.* L'étude locale en carte affine faite ci-dessus permet de comprendre une définition plus abstraite de la variété de Fano d'une hypersurface cubique donnée dans  $[2,$  Theorem 1.3. Posons  $V = \mathbb{C}^{n+1}$  de sorte que les coordonnées  $x_0, \ldots, x_n$  sont vues comme des formes linéaires sur *V*. L'équation *f* d'une hypersurface cubique est donc un élément de la troisième puissance symétrique  $S^3V^*$ . Considérons la variété d'incidence :

$$
\mathcal{T} \coloneqq \{ (\ell, v) \in \mathbb{G}(1, n) \times V \, | \, v \in \ell \}.
$$

Dans l'expression  $v \in \ell$ , la droite  $\ell$  de  $\mathbb{P}^n$  est identifiée au plan  $\Pi$  de  $V$  tel que  $\ell = \mathbb{P}(\Pi)$ . La fibre de la projection  $\mathcal{T} \to \mathbb{G}(1,n)$  au-dessus d'un point  $\ell$  est donc justement ce plan  $\Pi$  de  $V$  et l'on peut vérifier que cette projection fait de T un fibré vectoriel de rang deux sur  $\mathbb{G}(1,n)$ . Puisque Π ⊂ *V*, par dualité on a une application de restriction  $V^* \to \Pi^*$ , de sorte que la restriction de *f* à la droite  $\ell$ définit un élément de S<sup>3</sup> $\Pi^*$ . Nous construisons donc une section régulière du fibré vectoriel S<sup>3</sup> $\mathcal{T}^*$  en définissant :

$$
s_f \colon \mathbb{G}(1,n) \to \mathbf{S}^n \mathcal{T}^*, \quad \ell \mapsto f_{|\ell}.
$$

Dans la carte affine utilisée plus haut, où les droites  $\ell$  avaient pour coordonnées  $(p_0, p_1)$ , on a par définition :

$$
s_f([\ell]) = (\phi^{3,0}(p_0, p_1), \phi^{2,1}(p_0, p_1), \phi^{1,2}(p_0, p_1), \phi^{0,3}(p_0, p_1)).
$$

La variété de Fano  $F(X)$  peut donc se définir schématiquement comme le lieu des zéros de cette section :

$$
F(X) \coloneqq \mathcal{Z}(s_f).
$$

<span id="page-15-1"></span>2.3.4. *Démonstration du Théorème [2.1.](#page-12-0)* Voici une démonstration élémentaire de la lissité de la variété de Fano des droites sur une hypersurface cubique, en utilisant un calcul en coordonnées de Plücker. Pour une meilleure lisibilité, la démonstration est écrite pour une cubique  $X \subset \mathbb{P}^4$  mais se généralise facilement. La lissité de  $F(X)$  lorsque X est lisse est une conséquence immédiate du résultat plus précis ci-dessous :

Proposition 2.3 (Points lisses de la variété de Fano des droites).

Soit  $X \subset \mathbb{P}^4$  une hypersurface cubique et soit  $\ell$  une droite contenue dans *X*. Si *X* est lisse en chaque point de  $\ell$ , alors  $F(X)$  est lisse au point  $[\ell]$ .

Cet énoncé est en fait une équivalence qui permet de caractériser le lieu singulier, ainsi que l'on verra facilement dans la démonstration. Nous n'en avons pas besoin dans le cadre de ce cours.

 $Démonstration: première version. Choisissons des coordonnées homogènes dans  $\mathbb{P}^4$  de sorte que la$ droite  $\ell$  contenue dans  $X$  soit donnée par les équations :

$$
x_2 = x_3 = x_4 = 0.
$$

L'équation  $f$  de la cubique  $X$  n'a donc pas de terme cubique en les seules variables  $x_0$  et  $x_1$ , donc elles se décompose sous la forme :

$$
f = x_0^2 h_1(x_2, x_3, x_4) + x_1^2 h_2(x_2, x_3, x_4) + x_0 x_1 h_3(x_2, x_3, x_4)
$$
  
+  $x_0 q_1(x_2, x_3, x_4) + x_1 q_2(x_2, x_3, x_4) + g(x_2, x_3, x_4),$ 

où les  $h_i$  sont des formes linéaires, les  $q_i$  sont des formes quadratiques et  $g$  est une forme cubique. Notons pour  $i = 1, 2, 3$ :

$$
h_i(x_2, x_3, x_4) = h_i^2 x_2 + h_i^3 x_3 + h_i^4 x_4.
$$

Le vecteur gradient de *X* en un point de coordonnées  $(x_0 : x_1 : 0 : 0 : 0)$  est :

$$
\nabla f(x_0, x_1, 0, 0, 0) = \begin{pmatrix} 0 \\ 0 \\ x_0^2 h_1^2 + x_1^2 h_2^2 + x_0 x_1 h_3^2 \\ x_0^2 h_1^3 + x_1^2 h_2^3 + x_0 x_1 h_3^3 \\ x_0^2 h_1^4 + x_1^2 h_2^4 + x_0 x_1 h_3^4 \end{pmatrix} = x_0^2 \begin{pmatrix} 0 \\ 0 \\ h_1^2 \\ h_1^3 \\ h_1^4 \end{pmatrix} + x_1^2 \begin{pmatrix} 0 \\ 0 \\ h_2^2 \\ h_2^3 \\ h_1^4 \end{pmatrix} + x_0 x_1 \begin{pmatrix} 0 \\ 0 \\ h_3^3 \\ h_3^4 \\ h_3^4 \end{pmatrix}
$$

Pour simplifier les notations, nous utilisons les vecteurs gradients des formes *h<sup>i</sup>* , qui sont constants :

$$
\nabla h_i \coloneqq \begin{pmatrix} h_i^2 \\ h_i^3 \\ h_i^4 \end{pmatrix}.
$$

Nous avons donc :

$$
\nabla f(x_0, x_1, 0, 0, 0) = \begin{pmatrix} 0 \\ 0 \\ x_0^2 \nabla h_1 + x_1^2 \nabla h_2 + x_0 x_1 \nabla h_3 \end{pmatrix}
$$

La droite  $\ell$  est engendrée par les vecteurs  $(1, 0, 0, 0, 0), (0, 1, 0, 0, 0)$  donc elle est l'origine de la carte  $\text{affine } p_{0,1} \neq 0 \text{ de } \mathbb{G}(1,4) \text{ par le plongement de Plücker } \mathbb{G}(1,4) \hookrightarrow \mathbb{P}^9.$  Dans cette carte affine isomorphe à  $\mathbb{C}^6$ , nous décrivons comme plus haut les droites par leurs coordonnées de Plücker  $(p_0, p_1)$ , ce sont les droites paramétrées par :

$$
x_0 = \lambda,
$$
  
\n $x_1 = \mu,$   
\n $x_j = p_{0,j}\mu - p_{1,j}\lambda, \quad j = 2, 3, 4,$ 

pour  $(\lambda : \mu) \in \mathbb{P}^1$ . En remplaçant dans l'équation de *X*, nous trouvons :

$$
0 = \lambda^2 h_1(-\lambda p_1 + \mu p_0) + \mu^2 h_2(-\lambda p_1 + \mu p_0) + \lambda \mu h_3(-\lambda p_1 + \mu p_0)
$$
  
+  $\lambda q_1(-\lambda p_1 + \mu p_0) + \mu q_2(-\lambda p_1 + \mu p_0) + g(-\lambda p_1 + \mu p_0), \quad \forall (\lambda : \mu) \in \mathbb{P}^1.$ 

Extrayons les coefficients devant  $\lambda^3, \mu^3, \lambda^2\mu$  et  $\lambda\mu^2$ , nous trouvons les quatre équations locales de F(*X*):

$$
\phi_{3,0} = -h_1(p_1) + q_1(p_1) + g(p_1),
$$
  
\n
$$
\phi_{0,3} = h_2(p_0) + q_2(p_0) + g(p_0),
$$
  
\n
$$
\phi_{2,1} = h_1(p_0) - h_3(p_1) - 2b_1(p_1, p_0) + q_2(p_1) + g^{2,1}(p_1, p_0),
$$
  
\n
$$
\phi_{1,2} = -h_2(p_1) + h_3(p_0) + q_2(p_0) - 2b_2(p_1, p_0) + g^{1,2}(p_1, p_0),
$$

où  $b_i$  est la forme bilinéaire associée à la forme quadratique  $q_i$  et  $g^{u,v}$  est le terme de bidegré  $(u, v)$ de *g* considérée comme une forme cubique en les variables  $\lambda, \mu$ . La matrice Jacobienne de F(*X*) au point [ $\ell$ ] est obtenue en posant  $p_0 = (0,0,0)$  and  $p_1 = (0,0,0)$ . On obtient, écrit d'une manière compacte :

$$
Jac_{F(X)}([\ell]) = \begin{pmatrix} 0 & \nabla h_2 & \nabla h_1 & \nabla h_3 \\ -\nabla h_1 & 0 & -\nabla h_3 & -\nabla h_2 \end{pmatrix}.
$$

Cette matrice est de rang strictement inférieur à quatre si et seulement s'il existe des coefficients  $(a, b, c, d) \in \mathbb{C}^4 \setminus (0, 0, 0, 0)$  tels que :

$$
\begin{cases}\nb\nabla h_2 + c\nabla h_1 + d\nabla h_3 = 0, \\
a\nabla h_1 + c\nabla h_3 + d\nabla h_2 = 0.\n\end{cases}
$$

Si ces deux relations linéaires entre les vecteurs  $\nabla h_1$ ,  $\nabla h_2$ ,  $\nabla h_3$  sont indépendantes, alors ces trois vecteurs sont proportionnels entre eux, donc  $\nabla f(x_0, x_1, 0, 0, 0)$  leur est proportionnel et factorise par  $(x_0^2 + x_1^2 + x_0x_1)$ , qui s'annule en deux points de  $\ell$  : cela contredit notre hypothèse que *X* est lisse en tout point de  $\ell$ . Donc les deux relations linéaires sont proportionnelles. Il y a deux possibilités :

 $-$  il existe  $\alpha \neq 0$  tel que  $c = \alpha a$ ,  $b = \alpha d$  et  $d = \alpha c$ , alors :

$$
(a, b, c, d) = (a, \alpha^3 a, \alpha a, \alpha^2 a)
$$

et  $a \neq 0$ . Cela donne une relation linéaire :

$$
\nabla h_1 + \alpha^2 \nabla h_2 + \alpha \nabla h_3 = 0,
$$

qui signifie que  $\nabla f(1, \alpha, 0, 0, 0) = 0$ , contradiction à nouveau.

 $-$  il existe  $\alpha \neq 0$  tel que  $a = \alpha c$ ,  $d = \alpha b$  et  $c = \alpha d$ , alors :

$$
(a, b, c, d) = (\alpha^3 b, b, \alpha^2 b, \alpha b)
$$

et  $b \neq 0$ . Cela donne une relation linéaire :

$$
\alpha^2 \nabla h_1 + \nabla h_2 + \alpha \nabla h_3 = 0,
$$

qui signifie que  $\nabla f(\alpha, 1, 0, 0, 0) = 0$ , contradiction. Nous avons donc prouvé que la matrice Jacobienne de  $F(X)$  est de rang quatre au point  $[\ell]$ , cette variété est donc lisse en ce point. □

Voici maintenant une variante de cette démonstration, d'esprit similaire mais utilisant un choix plus judicieux de notation qui rend le calcul plus symétrique. En particulier, il n'est plus nécessaire de décomposer le polynôme *f* comme dans la première version.

*Démonstration : seconde version.* Nous utilisons les mêmes notations et conventions que dans la première version. Partons de la décomposition de l'équation *f* en termes homogènes qui donnent les  $\text{équations locales de } F(X) \text{ dans la carte affine } p_{0,1} \neq 0:$ 

<span id="page-17-0"></span>(2.1) 
$$
f(\lambda, \mu, -\lambda p_1 + \mu p_0) = \lambda^3 \phi^{3,0}(p_0, p_1) + \lambda^2 \mu \phi^{2,1}(p_0, p_1) + \lambda \mu^2 \phi^{1,2}(p_0, p_1) + \mu^3 \phi^{0,3}(p_0, p_1).
$$

Décomposons similairement les dérivées partielles de f le long d'une droite de coordonnées de Plücker  $(p_0, p_1)$ :

<span id="page-17-1"></span>(2.2) 
$$
\frac{\partial f}{\partial x_j}(\lambda, \mu, -\lambda p_1 + \mu p_0) = \lambda^2 \phi_j^{2,0}(p_0, p_1) + \lambda \mu \phi_j^{1,1}(p_0, p_1) + \mu^2 \phi_j^{0,2}(p_0, p_1).
$$

Dérivons l'équation [\(2.1\)](#page-17-0) en les variables  $p_{i,j}$  pour  $i \in \{0,1\}$  et  $j \in \{2,\ldots,5\}$ , nous obtenons :

$$
(-1)^i \lambda^i \mu^{1-i} \frac{\partial F}{\partial x_j}(\lambda, \mu, -\lambda p_1 + \mu p_0) = \sum_{u+v=3} \lambda^u \mu^v \frac{\partial \phi^{u,v}}{\partial p_{i,j}}(p_0, p_1).
$$

En comparant avec l'équation  $(2.2)$ , nous identifions les composantes homogènes en  $\lambda, \mu$  et nous obtenons les relations suivantes pour  $j \in \{2, 3, 4\}$ :

$$
\frac{\partial \phi^{3,0}}{\partial p_{0,j}}(p_0, p_1) = 0, \qquad \frac{\partial \phi^{3,0}}{\partial p_{1,j}}(p_0, p_1) = -\phi_j^{2,0}(p_0, p_1), \n\frac{\partial \phi^{2,1}}{\partial p_{0,j}}(p_0, p_1) = \phi_j^{2,0}(p_0, p_1), \n\frac{\partial \phi^{1,2}}{\partial p_{0,j}}(p_0, p_1) = \phi_j^{1,1}(p_0, p_1), \n\frac{\partial \phi^{1,2}}{\partial p_{1,j}}(p_0, p_1) = -\phi_j^{1,1}(p_0, p_1), \n\frac{\partial \phi^{1,2}}{\partial p_{1,j}}(p_0, p_1) = -\phi_j^{0,2}(p_0, p_1), \n\frac{\partial \phi^{0,3}}{\partial p_{0,j}}(p_0, p_1) = \phi_j^{0,2}(p_0, p_1), \n\frac{\partial \phi^{0,3}}{\partial p_{1,j}}(p_0, p_1) = 0.
$$

Nous pouvons écrire ces relations plus concisément ainsi, pour tous  $(u, v)$ :

$$
\frac{\partial \phi^{u,v}}{\partial p_{0,j}}(p_0, p_1) = \phi_j^{u,v-1}(p_0, p_1), \quad \frac{\partial \phi^{u,v}}{\partial p_{1,j}}(p_0, p_1) = \phi_j^{u-1,v}(p_0, p_1),
$$

avec la convention  $\phi^{3,-1} = \phi^{-1,3} = 0$ . La matrice Jacobienne de F(*X*) au point de coordonnées (*p*<sub>0</sub>*, p*<sub>1</sub>) est donc :

$$
\operatorname{Jac}_{\mathrm{FY}}([\ell_{p_0,p_1}]) = \begin{pmatrix} 0 & \phi_2^{2,0} & \phi_2^{1,1} & \phi_2^{0,2} \\ 0 & \phi_3^{2,0} & \phi_3^{1,1} & \phi_3^{0,2} \\ 0 & \phi_4^{2,0} & \phi_4^{1,1} & \phi_4^{0,2} \\ -\phi_2^{2,0} & -\phi_2^{1,1} & -\phi_2^{0,2} & 0 \\ -\phi_3^{2,0} & -\phi_3^{1,1} & -\phi_3^{0,2} & 0 \\ -\phi_4^{2,0} & -\phi_4^{1,1} & -\phi_4^{0,2} & 0 \end{pmatrix}
$$

En particulier, au point [ $\ell$ ] de coordonnées (0,0), en posant  $\varphi_i^{u,v}$  $j^{u,v} \coloneqq \phi_j^{u,v}$  $j^{u,v}(0,0)$  nous avons :

$$
\operatorname{Jac}_{\mathrm{F}(X)}([\ell]) = \begin{pmatrix} 0 & \varphi_2^{2,0} & \varphi_2^{1,1} & \varphi_2^{0,2} \\ 0 & \varphi_3^{2,0} & \varphi_3^{1,1} & \varphi_3^{0,2} \\ 0 & \varphi_4^{2,0} & \varphi_4^{1,1} & \varphi_4^{0,2} \\ -\varphi_2^{2,0} & -\varphi_2^{1,1} & -\varphi_2^{0,2} & 0 \\ -\varphi_3^{2,0} & -\varphi_3^{1,1} & -\varphi_3^{0,2} & 0 \\ -\varphi_4^{2,0} & -\varphi_4^{1,1} & -\varphi_4^{0,2} & 0 \end{pmatrix}
$$

Posons  $H^{u,v} \coloneqq$  $\sqrt{ }$  $\overline{\phantom{a}}$  $\varphi_2^{u,v}$ 2  $\varphi_3^{\bar u,v}$ 3  $\varphi_4^{u,v}$ 4  $\varphi_5^{\tilde u,v}$ 5  $\setminus$ pour  $(u, v) \in \{(2, 0), (1, 1), (0, 2)\}$ . Puisque  $\ell$  est contenue dans *X*, nous avons

 $f(\lambda, \mu, 0, 0, 0) = 0$  pour tous  $\lambda, \mu$  donc:

$$
\frac{\partial F}{\partial x_0}(\lambda, \mu, 0, 0, 0) = 0 = \frac{\partial F}{\partial x_1}(\lambda, \mu, 0, 0, 0), \quad \forall \lambda, \mu.
$$

Par l'équation [\(2.2\)](#page-17-1) le vecteur gradient de *f* au point de coordonnées ( $\lambda : \mu$ ) de la droite  $\ell$  est :

$$
\nabla f(\lambda, \mu, 0, 0, 0) = \begin{pmatrix} 0 \\ 0 \\ \lambda^2 H^{2,0} + \lambda \mu H^{1,1} + \mu^2 H^{0,2} \end{pmatrix}.
$$

Ecrite de manière compacte, la matrice Jacobienne de  $F(X)$  au point  $[\ell]$  est :

$$
Jac_{F(X)}([\ell]) = \begin{pmatrix} 0 & H^{2,0} & H^{1,1} & H^{0,2} \\ -H^{2,0} & -H^{1,1} & -H^{0,2} & 0 \end{pmatrix}.
$$

Cette matrice est de rang strictement inférieur à quatre si et seulement s'il existe des coefficients  $(a, b, c, d) \in \mathbb{C}^4 \setminus (0, 0, 0, 0)$  tels que :

$$
\begin{cases} bH^{2,0} + cH^{1,1} + dH^{0,2} = 0\\ aH^{2,0} + bH^{1,1} + cH^{0,2} = 0. \end{cases}
$$

On conclut alors comme dans la première version de la démonstration.  $\Box$ 

<span id="page-19-0"></span>2.4. **Droites multiples des hypersurfaces cubiques de dimension trois.** Partons d'une droite *ℓ* contenue dans une hypersurface cubique lisse X de  $\mathbb{P}^4$ , d'équation :

$$
f(x_0,\ldots,x_4)=0.
$$

Soit  $P \cong \mathbb{P}^2$  un plan de  $\mathbb{P}^4$ . Son intersection avec *X* est génériquement une courbe cubique. Par contre si le plan *P* contient la droite *ℓ*, alors l'intersection *P* ∩ *X* est une courbe cubique plane de *P* qui contient une droite. C'est donc l'union de la droite  $\ell$  et d'une conique *C* résiduelle :  $P \cap X = \ell \cup C$ . Dit autrement, l'équation de cette cubique plane se factorise en un facteur de degré un (l'équation de *ℓ* dans *P*) et un autre de degr´e deux (l'´equation de la conique *C* dans *P*). Si la conique *C* est dégénérée, alors on distingue en particulier deux situations :

Définition 2.1.

- (1) Si  $P \cap X = 2\ell \cup \ell'$ , avec  $\ell'$  une droite distincte de  $\ell$ , on dit que  $\ell'$  est une *droite double* de *X* et que *P* est *tangent* à *X* le long de  $\ell$ .
- (2) Si  $P \cap X = 3\ell$ , on dit que  $\ell$  est une *droite triple* de X.

Supposons par exemple que la droite  $\ell$  soit contenue dans la carte affine  $p_{0,1} = 1$  de la Grassmannienne  $\mathbb{G}(1,4)$ . Notons comme auparavant  $p(\ell) = v_0 \wedge v_1$  et considérons le plan  $\Pi_{0,1}$  de  $\mathbb{P}^4$  d'équations  $x_0 = x_1 = 0.$ 

<span id="page-19-1"></span>**Lemme 2.1.** Sous ces hypothèses, si *P* est un plan de  $\mathbb{P}^4$  contenant  $\ell$ , alors *P* intersecte le plan  $\Pi_{0,1}$  en un unique point  $v_P$  de coordonnées  $(0:0:\alpha_2:\alpha_3:\alpha_4)$ .

*Démonstration.* Comme auparavant, on peut choisir les générateurs de  $\ell$  sous la forme :

$$
v_0 = (1, 0, -p_{1,2}, -p_{1,3}, -p_{1,4}),
$$
  

$$
v_1 = (0, 1, p_{0,2}, p_{0,3}, p_{0,4}).
$$

Un point  $(x_0 : \ldots : x_4)$  de  $\ell$  s'écrit donc sous la forme :

$$
x_0 = \lambda,
$$
  
\n
$$
x_1 = \mu,
$$
  
\n
$$
x_2 = p_{0,2}\mu - p_{1,2}\lambda,
$$
  
\n
$$
x_3 = p_{0,3}\mu - p_{1,3}\lambda,
$$
  
\n
$$
x_4 = p_{0,4}\mu - p_{1,4}\lambda,
$$

pour un certain  $(\lambda : \mu) \in \mathbb{P}^1$ . En particulier on voit que  $\ell \cap \Pi_{0,1} = \emptyset$ . Par ailleurs, l'intersection des plans *P* et  $\Pi_{0,1}$  de  $\mathbb{P}^4$  est soit un point, soit une droite (*P* est distinct de  $\Pi_{0,1}$  puisque *P* contient  $\ell$  et que  $\ell$  n'intersecte pas  $\Pi_{0,1}$ ). Si  $P \cap \Pi_{0,1}$  est une droite  $\ell'$ , alors  $\ell$  et  $\ell'$  s'intersectent dans  $\Pi_{0,1}$ , contradiction. Donc  $P \cap \Pi_{0,1}$  est un point, dont les coordonnées sont de la forme  $(0 : 0 : \alpha_2 : \alpha_3 : \alpha_4)$ . La démonstration est illustrée par la Figure [4.](#page-20-0)  $\Box$ 

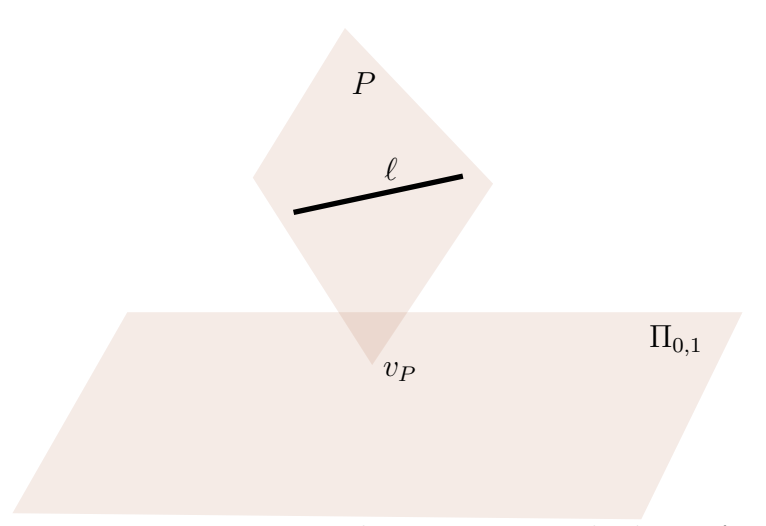

<span id="page-20-1"></span><span id="page-20-0"></span>Figure 4. Plan *P* contenant la droite *ℓ*

D'après le lemme [2.4,](#page-19-1) le plan  $P$  est celui passant par les points projectifs  $v_0, v_1, v_P$ . L'équation de *X* ∩ *P* est donc, pour des coordonnées homogènes ( $t_0 : t_1 : t_2$ ) de  $P \cong \mathbb{P}^2$ :

(2.3) 
$$
f(t_0v_0 + t_1v_1 + t_2v_P) = 0.
$$

Développons cette expression selon les puissances croissantes de  $t_2$ :

$$
f(t_0v_0+t_1v_1)+\frac{\partial f}{\partial t_2}(t_0v_0+t_1v_1)t_2+\frac{1}{2}\frac{\partial^2 f}{\partial t_2^2}(t_0v_0+t_1v_1)t_2^2+\frac{1}{6}\frac{\partial^3 f}{\partial t_2^3}(t_0v_0+t_1v_1)t_2^3=0.
$$

Les dérivées partielles sont :

$$
\frac{\partial f}{\partial t_2} = \sum_{i=2}^4 \frac{\partial f}{\partial x_i} \frac{\partial x_i}{\partial t_2},
$$
\n
$$
\frac{\partial^2 f}{\partial t_2^2} = \sum_{i=2}^4 \frac{\partial}{\partial t_2} \left( \frac{\partial f}{\partial x_i} \right) \cdot \frac{\partial x_i}{\partial t_2} + \frac{\partial f}{\partial x_i} \cdot \frac{\partial^2 x_i}{\partial t_2^2}
$$
\n
$$
= \sum_{i=2}^4 \sum_{j=2}^4 \frac{\partial^2 f}{\partial x_j \partial x_i} \cdot \frac{\partial x_i}{\partial t_2} \cdot \frac{\partial x_j}{\partial t_2} + \frac{\partial f}{\partial x_i} \cdot \frac{\partial^2 x_i}{\partial t_2^2}
$$

On observe que :

 $t_0v_0 + t_1v_1 + t_2v_P = (t_0, t_1, t_1p_{0,2} - t_0p_{1,2} + t_2\alpha_2, t_1p_{0,3} - t_0p_{1,3} + t_2\alpha_3, t_1p_{0,4} - t_0p_{1,4} + t_2\alpha_4),$ autrement dit  $x_i = t_1 p_{0,i} - t_0 p_{1,i} + t_2 \alpha_i$  pour tout *i*. Donc  $\frac{\partial x_i}{\partial t_2} = \alpha_i$  et  $\frac{\partial^2 x_i}{\partial t_2^2}$  $\frac{\partial^2 x_i}{\partial t_2^2} = 0$ , on en déduit :

$$
\frac{\partial f}{\partial t_2}(t_0v_0 + t_1v_1) = \sum_{i=2}^4 \frac{\partial f}{\partial x_i}(t_0v_0 + t_1v_1)\alpha_i,
$$
  

$$
\frac{\partial^2 f}{\partial t_2^2}(t_0v_0 + t_1v_1) = \sum_{i=2}^4 \sum_{j=2}^4 \frac{\partial^2 f}{\partial x_i \partial x_j}(t_0v_0 + t_1v_1)\alpha_i\alpha_j,
$$
  

$$
\frac{1}{6} \frac{\partial^3 f}{\partial t_2^3}(t_0v_0 + t_1v_1) = f(v_p),
$$

où la troisième égalité vient du fait que  $f$  est de degré trois en  $t_2$ , donc le terme devant  $t_2^3$  s'obtient en évaluant en  $t_0 = t_1 = 0$  et  $t_2 = 1$ . Dans ces coordonnées, la droite  $\ell$  a pour équation  $t_2 = 0$  dans le plan *P* et on a donc  $f(t_0v_0 + t_1v_1) = 0$  pour tous  $(t_0 : t_1) \in \mathbb{P}^1$ . L'équation de la conique résiduelle *C* est donc :

<span id="page-21-1"></span>
$$
\left(\sum_{i=2}^{4} \frac{\partial f}{\partial x_i} (t_0 v_0 + t_1 v_1) \alpha_i\right) + \left(\frac{1}{2} \sum_{i=2}^{4} \sum_{j=2}^{4} \frac{\partial^2 f}{\partial x_i \partial x_j} (t_0 v_0 + t_1 v_1) \alpha_i \alpha_j\right) t_2 + f(v_p) t_2^2 = 0.
$$

On voit que la conique *C* contient la droite  $\ell$  d'équation  $t_2 = 0$  si et seulement si :

(2.4) 
$$
\sum_{i=2}^{4} \frac{\partial f}{\partial x_i} (t_0 v_0 + t_1 v_1) \alpha_i = 0, \quad \forall (t_0 : t_1) \in \mathbb{P}^1
$$

Cette relation est donc la condition pour que *ℓ* soit une droite double de *X*.

<span id="page-21-2"></span>**Exercice 2.5.** Quelle est la condition pour que la conique résiduelle soit dégénérée ? Décrire le lieu géométrique ainsi construit dans  $F(X)$ .

*Solution page [41](#page-40-1)*

*.*

## <span id="page-21-0"></span>2.4.1. *La courbe de Murre.*

**Définition 2.2.** Soit *X* ⊂  $\mathbb{P}^4$  une hypersurface cubique. On appelle *courbe de Murre*, notée  $M(X)$ , l'ensemble des droites doubles de X.

Cette définition est motivée par le résultat suivant :

### **Théorème 2.2 (Murre** [\[16\]](#page-47-10)).

L'ensemble  $M(X)$  est une courbe algébrique de  $F(X)$ .

Par contre, *X* contient au plus un nombre fini de droites triples, et peut d'ailleurs n'en contenir aucune. Sans entrer dans la démonstration détaillée de ce théorème, expliquons comment calculer une équation locale de  $M(X)$  dans la surface  $F(X)$ . On travaille comme toujours dans la carte affine  $p_{0,1} = 1$ . Chaque expression  $\frac{\partial f}{\partial x_i}(t_0v_0 + t_1v_1)$  est homogène de degré deux en  $t_0, t_1$ . Écrivons sa décomposition ainsi :

$$
\frac{\partial f}{\partial x_i}(t_0v_0 + t_1v_1) = t_0^2\phi_i^{2,0} + t_0t_1\phi_i^{1,1} + t_1^2\phi_i^{0,2}, \quad i = 2, 3, 4.
$$

Les fonctions  $\phi_i^{j,k}$  dépendent de la droite  $\ell$ , ce sont des fonctions régulières en les coordonnées de Plücker  $(p_0, p_1)$  sur la carte affine considérée. La relation  $(2.4)$  s'écrit :

<span id="page-22-0"></span>
$$
\sum_{i=2}^{4} (t_0^2 \phi_i^{2,0} + t_0 t_1 \phi_i^{1,1} + t_1^2 \phi_i^{0,2}) \alpha_i = 0, \quad \forall (t_0 : t_1) \in \mathbb{P}^1.
$$

Chacun des coefficients en  $t_0^2, t_0t_1, t_1^2$  est donc nul, ce qui donne le système d'équations :

(2.5) 
$$
\begin{cases} \phi_2^{2,0}\alpha_2 + \phi_3^{2,0}\alpha_3 + \phi_4^{2,0}\alpha_4 = 0\\ \phi_2^{1,1}\alpha_2 + \phi_3^{1,1}\alpha_3 + \phi_4^{1,1}\alpha_4 = 0\\ \phi_2^{0,2}\alpha_2 + \phi_3^{0,2}\alpha_3 + \phi_4^{0,2}\alpha_4 = 0. \end{cases}
$$

La droite  $\ell$  est une droite double si et seulement si ce système admet une solution non triviale en  $(\alpha_2, \alpha_3, \alpha_4)$ , donc si et seulement si le déterminant de la matrice associée à ce système est nul. Cela fournit l'équation locale de la courbe  $M(X)$  dans  $F(X)$  :

$$
m(p_{0,2}, p_{0,3}, p_{0,4}, p_{1,2}, p_{1,3}, p_{1,4}) = \det \begin{vmatrix} \phi_2^{2,0} & \phi_3^{2,0} & \phi_4^{2,0} \\ \phi_2^{1,1} & \phi_3^{1,1} & \phi_4^{1,1} \\ \phi_2^{0,2} & \phi_3^{0,2} & \phi_4^{1,1} \end{vmatrix} = 0.
$$

**Remarque 2.2.** Clemens et Griffiths [\[10\]](#page-47-11) ont introduit une manière plus géométrique de distinguer les droites sur une hyperface cubique. Dans le cas d'une cubique *X* ⊂ P 4 et d'une droite *ℓ* contenue dans *X*, le fibré normal de  $\ell$  dans *X* peut être de deux sortes possibles :

- (1) Premier type :  $N_{\ell/X} \cong \mathcal{O}_{\ell} \oplus \mathcal{O}_{\ell}$ .
- (2) Second type :  $N_{\ell/X} \cong \mathcal{O}_{\ell}(1) \oplus \mathcal{O}_{\ell}(-1)$ .

Le premier type correspond aux droites "génériques", tandis que le second type correspond aux droites doubles. La distinction se fait par l'existence, dans le second type, du plan tangent `a *X* le long de *ℓ* (il est d'ailleurs unique), qui n'existe pas dans le premier type. Par contre, les droites triples ne se voient pas dans cette dichotomie.

Murre  $[16]$  avait affirmé que la courbe  $M(X)$  est lisse. Nous verrons en exercice que ce n'est pas toujours vrai, il reste correct que cette courbe est lisse pour une cubique "générique" et il était communément admis par les experts du sujet que la présence de droites triples génère des singularités sur cette courbe. En reprenant la démonstration de Murre, Grâce Bockondas  $\lceil 6 \rceil$  a démontré ce résultat pr´ecis´ement en 2022, en pointant au passage l'endroit exact de la d´emonstration de Murre qui posait problème :

## **Théorème 2.3 (Bockondas–Boissière** [\[7\]](#page-47-13)).

Les droites triples d'une hypersurface cubique  $X$  de  $\mathbb{P}^4$  sont exactement les points singuliers de sa courbe de Murre M(*X*).

<span id="page-23-2"></span>**Exercice 2.6.** Écrire un programme de calcul de l'équation locale de la cubique de Klein :  $x_0^2x_1 + x_1^2x_2 + x_2^2x_3 + x_3^2x_4 + x_4^2x_0 = 0.$ 

Montrer que sa courbe de Murre est lisse, autrement dit que la cubique de Klein ne contient aucune droite triple.

*Solution page [42](#page-41-0)*

<span id="page-23-0"></span>2.4.2. *Etude de la cubique de Fermat de dimension trois. ´* Utilisons les m´ethodes ci-dessus dans l'exemple de la cubique de Fermat de dimension trois :

$$
F_4 \coloneqq \{x_0^3 + \dots + x_4^3 = 0\} \subset \mathbb{P}^4.
$$

**Proposition 2.4 (Droites triples de la cubique de Fermat).**

La cubique de Fermat  $F_4 \subset \mathbb{P}^4$  contient exactement 135 droites triples.

La démonstration de cette proposition est proposée en exercice et est détaillée ci-dessous<sup>[5](#page-23-1)</sup>.

<span id="page-23-3"></span>Exercice 2.7. Écrire un programme de calcul des droites triples de la surface cubique de Fermat de  $\mathbb{P}^4$  dans la carte affine  $p_{0,1} = 1$ .

*Solution page [43](#page-42-0)*

Les calculs ci-dessous ont été effectués en utilisant le programme proposé dans l'exercice ci-dessus. L'équation de  $F_4$  étant symétrique en les variables  $x_0, \ldots, x_4$ , l'étude de sa variété de Fano dans la carte affine  $p_{0,1} = 1$  de la Grassmannienne  $\mathbb{G}(1,4)$  donnera toutes les informations nécessaires.

(1) Les coordonnées de Plücker dans cette carte affine isomorphe à  $\mathbb{C}^6$  sont :

$$
p_{0,2}, p_{0,3}, p_{0,4}, p_{1,2}, p_{1,3}, p_{1,4}.
$$

La variété de Fano  $F(F_4)$  est donnée par les équations :

$$
p_{1,2}^3 + p_{1,3}^3 + p_{1,4}^3 - 1 = 0,
$$
  
\n
$$
p_{0,2}p_{1,2}^2 + p_{0,3}p_{1,3}^2 + p_{0,4}p_{1,4}^2 = 0,
$$
  
\n
$$
p_{0,2}^2p_{1,2} + p_{0,3}^2p_{1,3} + p_{0,4}^2p_{1,4} = 0,
$$
  
\n
$$
p_{0,2}^3 + p_{0,3}^3 + p_{0,4}^3 + 1 = 0.
$$

<span id="page-23-1"></span><sup>5.</sup> Pour plus de détails, voir  $[7]$ .

 $(2)$  L'équation locale de la courbe de Murre dans cette carte affine :

$$
m = p_{0,3}p_{0,4}^2p_{1,2}^2p_{1,3} - p_{0,2}p_{0,4}^2p_{1,2}p_{1,3}^2 - p_{0,3}^2p_{0,4}p_{1,2}^2p_{1,4}
$$
  
+  $p_{0,2}^2p_{0,4}p_{1,3}^2p_{1,4} + p_{0,2}p_{0,3}^2p_{1,2}p_{1,4}^2 - p_{0,2}^2p_{0,3}p_{1,3}p_{1,4}^2$   
=  $(p_{0,4}p_{1,3} - p_{0,3}p_{1,4}) \cdot (p_{0,4}p_{1,2} - p_{0,2}p_{1,4}) \cdot (p_{0,3}p_{1,2} - p_{0,2}p_{1,3}).$ 

Notons ces trois quadriques :

$$
Q_1 \coloneqq p_{0,4}p_{1,3} - p_{0,3}p_{1,4}, \quad Q_2 \coloneqq p_{0,4}p_{1,2} - p_{0,2}p_{1,4}, \quad Q_3 \coloneqq p_{0,3}p_{1,2} - p_{0,2}p_{1,3}.
$$

On constate que les intersections de la surface  $F(X)$  avec chacune des quadriques  $Q_i$  sont des courbes lisses dont l'union est la courbe M(*X*) dans cette carte affine. Par contre, aux intersections entre les quadriques il se passe quelque chose.

(3) Les points  $\ell$  de la courbe  $M(X)$  qui sont à l'intersection des quadriques  $Q_1$  et  $Q_2$  sont donnés par les équations suivantes, obtenues après un calcul de base de Gröbner laissé en exercice :

$$
p_{0,2}p_{1,3}^3 - p_{0,2},
$$
  $p_{1,3}^4 - p_{1,3},$   $p_{0,2}^3 + p_{1,3}^3,$   $p_{0,3}^3 - p_{1,3}^3 + 1,$   $p_{1,2}^3 + p_{1,3}^3 - 1,$   
\n $p_{0,2}p_{0,3},$   $p_{0,2}p_{1,2},$   $p_{0,3}p_{1,3},$   $p_{1,2}p_{1,3},$   $p_{0,4},$   $p_{1,4}.$ 

*Premier cas.* Si  $p_{1,3} = 0$ , on trouve 9 points d'intersection, donnés par les équations :

$$
p_{1,2}^3 = 1
$$
,  $p_{0,3}^3 = -1$ ,  $p_{0,2} = p_{0,4} = p_{1,3} = p_{1,4} = 0$ .

Le système d'équations  $(2.5)$  est défini par la matrice :

$$
\begin{pmatrix} 0 & 3p_{0,3}^2 & 0 \ 0 & 0 & 0 \ 3p_{1,2}^2 & 0 & 0 \end{pmatrix}.
$$

Le plan tangent  $P$  à la droite double est donc caractérisé par les valeurs :

$$
(\alpha_2:\alpha_3:\alpha_4)=(0:0:1)
$$

En remplaçant ces valeurs dans l'équation  $(2.3)$  de  $F_4 \cap P$ , on trouve :

$$
f(t_0v_0 + t_1v_1 + t_2v_P) = t_2^3,
$$

ce qui signifie que *ℓ* est une droite triple de *X*. D'ailleurs, la matrice jacobienne de la courbe  $M(X)$  en un tel point est :

$$
\begin{pmatrix} 0 & 0 & 0 & -3p_{1,2}^2 & 0 & 0 \\ 3p_{1,2}^2 & 0 & 0 & 0 & 0 & 0 \\ 0 & 0 & 0 & 0 & -3p_{0,3}^2 & 0 \\ 0 & 3p_{0,3}^2 & 0 & 0 & 0 & 0 \\ 0 & 0 & 0 & 0 & 0 & 0 \end{pmatrix}.
$$

Elle n'est pas de rang 5, cela confirme que  $\ell$  est un point singulier de  $M(X)$ . Nous avons donc trouvé 9 droites triples, dont les coordonnées de Plücker sont :

$$
(p_{0,2}, p_{0,3}, p_{0,4}, p_{1,2}, p_{1,3}, p_{1,4}) = (0, \alpha, 0, \beta, 0, 0)
$$

avec  $\alpha^3 = -1$  et  $\beta^3 = 1$ .

*Deuxième cas.* Si  $p_{1,3} \neq 0$ , on trouve similairement 9 points d'intersection, donnés par les  $\'e$ quations :

$$
p_{1,3}^3 = 1
$$
,  $p_{0,2}^3 = -1$ ,  $p_{0,3} = p_{0,4} = p_{1,2} = p_{1,4} = 0$ .

Ce sont des droites triples de *X* dont les coordonnées de Plücker sont :

 $(p_{0,2}, p_{0,3}, p_{0,4}, p_{1,2}, p_{1,3}, p_{1,4}) = (\alpha, 0, 0, \beta, 0)$ 

avec  $\alpha^3 = -1$  et  $\beta^3 = 1$ .

- (4) Les points de la courbe  $M(X)$  qui sont à l'intersection des quadriques  $Q_1$  et  $Q_3$ , ou bien  $Q_2$  et  $Q_3$ se traitent similairement.
- (5) Il n'y a pas de point de la courbe  $M(X)$  à l'intersection des trois quadriques.
- (6) En conclusion, sur cet exemple on voit que les composantes irréductibles de la courbe de  $M(X)$ , qui sont les intersections des quadriques *Q<sup>i</sup>* avec la surface de Fano, sont lisses, et que les points d'intersections de ces composantes irréductibles sont les points singuliers de la courbe  $M(X)$  et correspondent à des droites triples de  $F_4$ . Nous trouvons un total de 54 droites triples.
- (7) Pour compter toutes les droites triples de *F*4, et seulement une fois chacune, il ne faut pas répêter l'argument sur toutes les autres cartes affines car certaines droites pourraient être comptabilisées plusieurs fois. Il est préférable de "stratifier" la Grassmanienne  $\mathbb{G}(1,4)$  de la manière suivante :

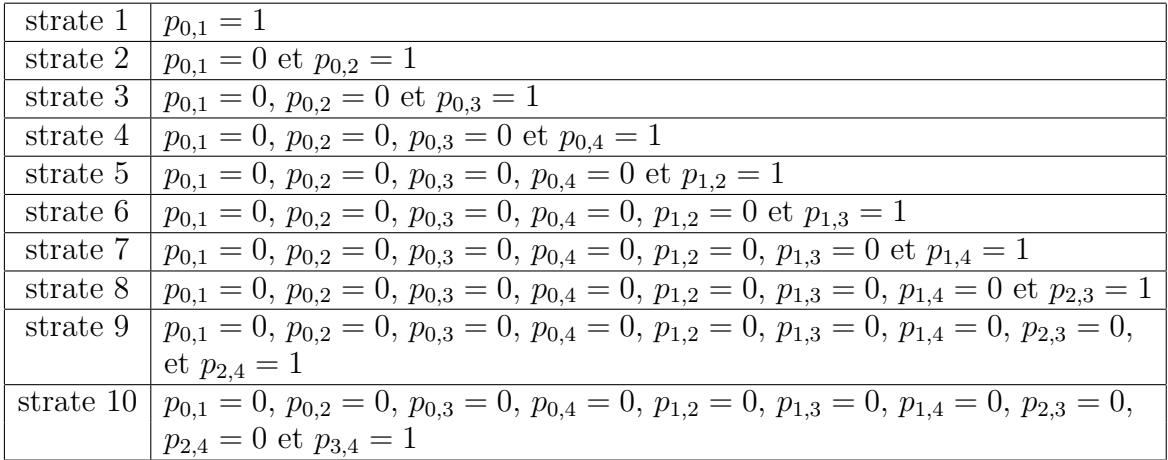

Chaque strate correspond à des droites engendrées par des vecteurs de la forme suivante :

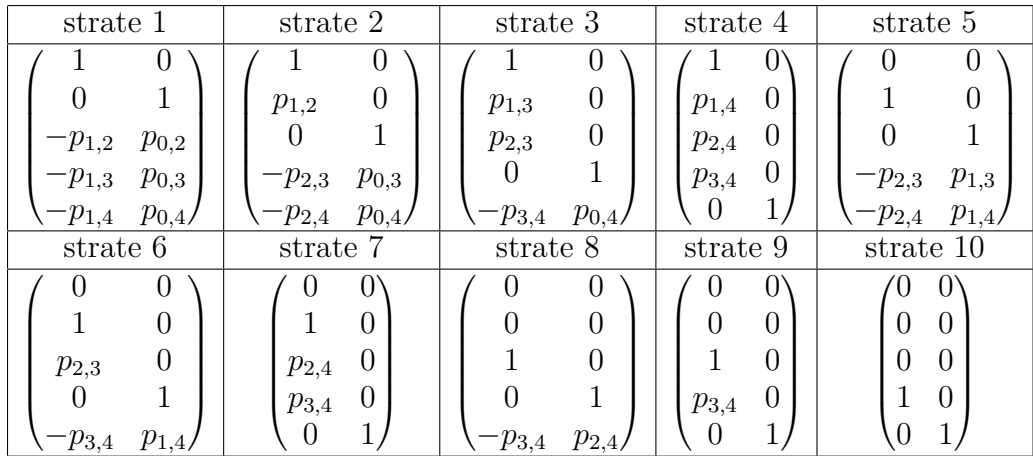

<span id="page-26-0"></span>Exercice 2.8. Écrire un programme de calcul des droites triples d'une hypersurface cubique quelconque en utilisant la stratification en coordonnées de Plücker.

*Solution page [44](#page-43-0)*

#### <span id="page-27-0"></span>28 SAMUEL BOISSIERE `

### 3. Cubiques pfaffiennes

Dans cette troisième partie, nous allons voir une illustration de la manière dont l'étude des droites multiples des hypersurfaces cubiques intervient en géométrie symplectique holomorphe. Nous avons besoin pour cela des *repr´esentations Pfaffiennes* des hypersurfaces cubiques. L'origine remonte au problème classique de géométrie algébrique consistant à déterminer en quelle mesure l'équation d'une hypersurface projective peut s'écrire comme le déterminant d'une matrice de formes linéaires. On dit alors que l'hypersurface admet une *représentation déterminante*. Dans le cas particulier qui nous intéresse ici, nous cherchons des matrices anti-symétriques de formes linéaires, dont nous calculons la racine carrée du déterminant, autrement dit le Pfaffien.

<span id="page-27-1"></span>3.1. **Le diviseur Pfaffien.** Soit *V* un espace vectoriel complexe de dimension 2*n*. On fixe un isomorphisme  $\Lambda^{2n}V^* \cong \mathbb{C}$ .

**Définition 3.1.** Pour toute 2-forme antisymétrique  $\varphi \in \Lambda^2 V^*$ , on appelle *Pfaffien* de  $\varphi$  le nombre :

$$
\text{Pf}(\varphi) \coloneqq \frac{1}{n!} \varphi^n \in \mathbb{C}.
$$

Le *diviseur Pfaffien* est l'hypersurface de degré *n*, notée  $Pf_n \subset \mathbb{P}(\wedge^2 V^*)$  définie par les 2-formes antisymétriques dégénérées :

$$
\mathcal{P}f_n \coloneqq \{ [\varphi] \in \mathbb{P}(\Lambda^2 V^*) \mid \text{Pf}(\varphi) = 0 \} \subset \mathbb{P}(\Lambda^2 V^*).
$$

On vérifie que  $\bigwedge^2 V^*$  est de dimension  $d := n(2n - 1)$ , donc  $Pf_n \subset \mathbb{P}^{d-1}$ .

<span id="page-27-3"></span>**Exercice 3.1.** Écrire un programme de calcul de l'hypersurface Pfaffienne  $Pf_n$ . Est-elle lisse ? Vérifier que  $\mathcal{P}f_2$  est, ainsi qu'on s'y attend, la Grassmannienne  $\mathbb{G}(1,3)$  plongée dans  $\mathbb{P}^5$  par le plongement de Plücker.

*Solution page [45](#page-44-0)*

<span id="page-27-2"></span>3.2. **Hypersurfaces cubiques Pfaffiennes.** Pour tout sous-espace vectoriel  $W \subset \Lambda^2 V^*$ , l'ensemble des 2-formes antisymétriques de *W* de Pfaffien nul définit, s'il n'est pas égal à *W*, une hypersurface de degré *n* dans  $\mathbb{P}(W)$  appelée une *hypersurface Pfaffienne* :

$$
C_W \coloneqq \{ [\varphi] \in \mathbb{P}(W) \mid \text{Pf}(\varphi) = 0 \} = \mathcal{P}f_n \cap \mathbb{P}(W) \subset \mathbb{P}(W).
$$

En particulier, si *V* est de dimension six (donc  $n = 3$ ) on obtient par cette construction des *hypersurfaces cubiques Pfaffiennes*.

**Exemple 3.1.** Voici une représentation Pfaffienne de la cubique de Klein dans  $\mathbb{P}^4$  (voir Exemple [1.1\)](#page-2-5). Partons d'un espace vectoriel *V* de dimension six, de base  $(e_0, \ldots, e_5)$ . On prend l'espace vectoriel *W* engendré par les cinq 2-formes antisymétriques suivantes :

$$
\varphi_0 \coloneqq e_0^* \wedge e_1^* + e_2^* \wedge e_4^*, \n\varphi_2 \coloneqq e_0^* \wedge e_3^* - e_1^* \wedge e_4^*, \n\varphi_4 \coloneqq e_0^* \wedge e_5^* + e_1^* \wedge e_3^*.
$$
\n
$$
\varphi_5 \coloneqq e_0^* \wedge e_4^* - e_2^* \wedge e_5^*, \n\varphi_6 \coloneqq e_0^* \wedge e_5^* + e_1^* \wedge e_3^*.
$$

Un élément  $\varphi \in W$  s'écrit comme une combinaison linéaire  $\varphi = x_0 \varphi_0 + \cdots + x_4 \varphi_4$  correspondant à la matrice antisymétrique :

$$
\begin{pmatrix}\n0 & x_0 & x_1 & x_2 & x_3 & x_4 \\
-x_0 & 0 & 0 & x_4 & -x_2 & 0 \\
-x_1 & 0 & 0 & 0 & x_0 & -x_3 \\
-x_2 & -x_4 & 0 & 0 & 0 & x_1 \\
-x_3 & x_2 & -x_0 & 0 & 0 & 0 \\
-x_4 & 0 & x_3 & -x_1 & 0 & 0\n\end{pmatrix}
$$

*.*

Le Pfaffien de cette matrice est  $-(x_0^2x_1 + x_1^2x_2 + x_2^2x_3 + x_3^2x_4 + x_4^2x_0).$ 

Adler–Ramanan [\[1\]](#page-47-14) ont montré en 1996 qu'une hypersurface cubique « générale » de  $\mathbb{P}^4$  admet toujours une représentation Pfaffienne. Beauville  $[4]$  a montré ensuite en 2000 que c'est le cas de toutes les cubiques lisses de  $\mathbb{P}^4$ , en utilisant des résultats de Markushevich et Tikhomirov. En 2020, Comaschi  $[11]$  a étendu ce résultat aux cubiques singulières. Cependant, il n'existe pas encore d'algorithme permettant de trouver une représentation Pfaffienne d'une cubique donnée en toute dimension, mis  $\alpha$  part en dimension deux avec les travaux de Tanturri [\[19\]](#page-47-17).

<span id="page-28-1"></span>**Exercice 3.2.** Ecrire un programme de calcul de l'équation d'une cubique Pfaffienne en partant d'un espace vectoriel *V* de dimension six.

*Solution page [45](#page-44-1)*

<span id="page-28-2"></span>**Exercice 3.3.** Soit  $W \subset \Lambda^2 V^*$  un sous-espace vectoriel de base  $\varphi_0, \ldots, \varphi_n$ . La cubique Pfaffienne  $C_W$  associée a pour équation dans  $\mathbb{P}^n$ :

$$
f_W(x_0,\ldots,x_n)=\Pr(x_0\varphi_0+\cdots+x_n\varphi_n)=0.
$$

Donner une expression simple du lieu singulier de  $C_W$  et écrire un programme de test de la lissité d'une cubique Pfaffienne.

*Solution page [46](#page-45-0)*

<span id="page-28-3"></span>**Exercice 3.4.** Défi! Inventer un programme de calcul d'une représentation Pfaffienne de la cubique de Fermat.

*Solution page [46](#page-45-1)*

<span id="page-28-0"></span>3.3. **Cubiques Pfaffiennes à revêtement triple.** À partir de maintenant, on considère que  $V$  est de dimension six. On choisit un élément  $\varphi_0 \in \Lambda^2 V^*$  tel que Pf( $\varphi_0$ ) = 1. Alors pour tout  $\varphi \in \Lambda^2 V^*$ on écrit :

$$
Pf(x_0\varphi_0 + \varphi) = \frac{1}{6} (x_0\varphi_0 + \varphi)^3
$$
  
=  $\frac{1}{6}x_0^3\varphi_0^3 + \frac{1}{2}x_0^2\varphi_0^2 \wedge \varphi + \frac{1}{2}x_0\varphi_0 \wedge \varphi^2 + \frac{1}{6}\varphi^3$   
=  $x_0^3 + x_0^2h_0(\varphi) + x_0q_0(\varphi) + Pf(\varphi),$ 

où  $h_0(\varphi) = \frac{1}{2}\varphi_0^2 \wedge \varphi$  est une forme linéaire et  $q_0(\varphi) = \frac{1}{2}\varphi_0 \wedge \varphi^2$  est une forme quadratique, toutes deux vues comme des applications de  $\wedge^2 V^*$  dans  $\mathbb{C}$ . Notons  $H = \text{ker}(h_0) \subset \wedge^2 V^*$ . On calcule que la forme polaire de  $q_0$  est :

$$
\langle \varphi, \psi \rangle_0 = \frac{1}{2} (q_0(\varphi + \psi) - q_0(\varphi) - q_0(\psi)))
$$
  
= 
$$
\frac{1}{4} (\varphi_0 \wedge (\varphi + \psi)^2 - \varphi_0 \wedge \varphi^2 - \varphi_0 \wedge \psi^2)
$$
  
= 
$$
\frac{1}{4} (\varphi_0 \wedge \varphi^2 + 2 \cdot \varphi_0 \wedge \varphi \wedge \psi + \varphi_0 \wedge \psi^2 - \varphi_0 \wedge \varphi^2 - \varphi_0 \wedge \psi^2)
$$
  
= 
$$
\frac{1}{2} \varphi_0 \wedge \varphi \wedge \psi.
$$

On observe ainsi que  $H = (\mathbb{C} \varphi_0)^{\perp}$ . En effet, si  $\varphi \in H$ , alors :

$$
\langle \varphi_0, \varphi \rangle_0 = h_0(\varphi) = 0,
$$

donc  $\varphi \in (\mathbb{C}\varphi_0)^{\perp}$ , et réciproquement si  $\varphi \in (\mathbb{C}\varphi_0)^{\perp}$  alors

$$
h_0(\varphi) = \frac{1}{2}\varphi_0 \wedge \varphi_0 \wedge \varphi = \langle \varphi_0, \varphi \rangle_0 = 0
$$

et donc  $\varphi \in H$ .

Puisque  $q_0(\varphi_0) = 3 \text{ Pf}(\varphi_0) = 3 \neq 0$ , l'hyperplan *H* est régulier pour  $q_0$ . L'espace *H* muni de la restriction de  $q_0$  à *H* est donc un espace hermitien de dimension 14. La taille maximale d'un sous-espace totalement isotrope de *H* pour cette structure hermitienne est donc 7.

**Définition 3.2.** Avec les notations précédentes, soit  $Z$  un sous-espace totalement isotrope de dimension 5 de *H* et notons  $W = \mathbb{C}\varphi_0 \oplus Z$ . Alors l'hypersurface cubique de dimension quatre :

 $Y_Z \coloneqq \{ [\varphi] \in \mathbb{P}(W) \mid \text{Pf}(\varphi) = 0 \} \subset \mathbb{P}(W) \cong \mathbb{P}^5$ 

est une cubique Pfaffienne qui est revêtement triple de  $\mathbb{P}(Z) \cong \mathbb{P}^4$  branché le long de la cubique de dimension trois :

$$
C_Z \coloneqq \{ [\varphi] \in \mathbb{P}(Z) \mid \text{Pf}(\varphi) = 0 \} \subset \mathbb{P}(Z) \cong \mathbb{P}^4.
$$

**Remarque 3.1.** Toutes ces constructions dépendent du choix de  $\varphi_0$ , mais ce choix a priori n'a pas d'influence sur la géométrie qui en découle donc nous ne le précisons pas dans les notations de  $Y_Z$ et  $C_Z$ .

Expliquons ce revêtement triple. Pour tout  $\varphi \in Z$  et tout  $x_0 \in \mathbb{C}$  on a :

$$
Pf(x_0\varphi_0 + \varphi) = x_0^3 + x_0^2h_0(\varphi) + x_0q_0(\varphi) + Pf(\varphi)
$$
  
=  $x_0^3 + Pf(\varphi)$ ,

puisque par contruction de *Z*, on a  $h_0(\varphi) = q_0(\varphi) = 0$  pour tout  $\varphi \in Z$ . La projection par le point  $\varphi_0$ est une application rationnelle  $\mathbb{P}(W) \to \mathbb{P}(Z)$ . Si l'on fixe une base  $(\varphi_0, \varphi_1, \ldots, \varphi_5)$  de W, alors tout  $\acute{e}$ lément de *W* se décompose sous la forme  $\varphi = \sum^5$  $\sum_{i=0} x_i \varphi_i$  et la projection par  $\varphi_0$  est simplement :

$$
\mathbb{P}^5 \dashrightarrow \mathbb{P}^4, \quad [x_0:x_1:\ldots:x_5] \mapsto [x_1:\ldots:x_5].
$$

Puisque  $\varphi_0 \notin Y_Z$ , cette projection se restreint à  $Y_Z$  en une application régulière

$$
\rho\colon Y_Z\to\mathbb{P}^4=\mathbb{P}(Z).
$$

L'équation de  $Y_Z$  est :

$$
f_Y(x_0,\ldots,x_5)=\mathrm{Pf}(x_0\varphi_0+\cdots+x_5\varphi_5)
$$

et celle de *C<sup>Z</sup>* est :

$$
f_C = \text{Pf}(x_1\varphi_1 + \cdots + x_5\varphi_5).
$$

Le calcul ci-dessus dit que :

$$
f_Y(x_0,\ldots,x_5)=x_0^3+f_C(x_1,\ldots,x_5).
$$

Tout point  $[x_1 : \ldots : x_5]$  de  $\mathbb{P}^4$  a donc trois antécédents par  $\rho$ , déterminés par les solutions  $x_0$  à l'équation  $x_0^3 = -f_C(x_1, \ldots, x_5)$ , sauf si ce point est dans  $C_Z$ . La projection  $\rho$  est donc un revêtement triple de  $\mathbb{P}^4$  branché sur la cubique  $C_Z$ . L'énoncé ci-dessous fait le lien entre les représentations Pfaffiennes et les droites triples. Son intérêt en géométrie symplectique holomorphe est expliqué dans la suite du cours.

## **Proposition 3.1 (Boissière–Camere–Sarti** [\[8\]](#page-47-18)).

Pour un choix générique de l'espace  $Z$ , les cubiques  $Y_Z$  et  $C_Z$  sont lisses et  $C_Z$  ne contient pas de droite triple.

*Démonstration.* La démonstration repose sur un algorithme, implémenté sur SageMath, de calcul aléatoire d'un sous-espace totalement isotrope *Z* sur lequel les propriétés des cubiques sont testées en utilisant la description des droites doubles et triples développée dans ce cours. On exhibe ainsi un choix explicite de  $Z$  qui remplit les conditions.  $\Box$ 

<span id="page-30-0"></span>3.4. **Droites et plans des cubiques à revêtement triple.** En utilisant la Proposition [2.1,](#page-9-2) nous voyons que la cubique  $Y_Z \subset \mathbb{P}^5$ , qui est de dimension quatre, peut contenir non seulement des droites, mais aussi des plans. Dans le cas d'une cubique à revêtement triple  $Y_Z \to \mathbb{P}^4$  branchée le long de la cubique  $C_Z$ , les plans contenus dans  $Y_Z$  sont en relation avec les droites triples de  $C_Z$ :

**Proposition 3.2 (Plans et droites triples).**

Soit  $Y \subset \mathbb{P}^5$  une hypersurface cubique lisse de dimension quatre admettant un revêtement triple sur  $\mathbb{P}^4$  branché le long d'une cubique lisse  $C \subset \mathbb{P}^4$ . Soit  $P$  un plan contenu dans *Y*. Alors l'intersection  $P \cap \mathbb{P}^4$  est une droite triple de *C*.

*Démonstration.* Cette propriété est vraie pour les cubiques à revêtement triple qui ne sont pas Pfaffiennes, mais nous faisons la démonstration dans le cas Pfaffien car c'est le cas qui nous intéresse ici, et aussi pour conserver les mêmes notations. Soit  $P \subset \mathbb{P}(W)$  un plan contenu dans  $Y_Z$ . Il ne peut pas être contenu dans  $\mathbb{P}(Z)$ , sinon il serait contenu dans  $C_Z$ , ce qui est impossible puisque  $C_Z$  est lisse. Pour le voir concrètement, fixons des coordonnées homogènes  $(x_1 : \ldots : x_5)$  de  $\mathbb{P}(Z)$  et notons  $g_Z(x_1, \ldots, x_5)$  l'équation de  $C_Z$ . Une équation de  $Y_Z$  est  $x_0^3 + g_Z(x_1, \ldots, x_5) = 0$  dans les coordonnées homogènes  $(x_0 : \ldots : x_5)$  de  $\mathbb{P}(W)$ . L'hyperplan  $\mathbb{P}(Z)$  a pour équation  $x_0 = 0$  et  $C_Z = Y_Z \cap \mathbb{P}(Z)$ . Si le plan *P* est contenu dans *Y* et dans  $\mathbb{P}(Z)$ , alors il est contenu dans  $C_Z$ . Par ailleurs, nous pouvons estimer la dimension de  $P \cap \mathbb{P}(Z)$  par les formules de géométrie projective :

$$
\dim(P \cap \mathbb{P}(Z)) = \dim P + \dim \mathbb{P}(Z) - \dim(P + \mathbb{P}(Z))
$$

$$
= 2 + 4 - \dim(P + \mathbb{P}(Z)).
$$

Ici,  $P + \mathbb{P}(Z)$  désigne le sous-espace projectif de  $\mathbb{P}(W)$  engendré par *P* et  $\mathbb{P}(Z)$ , il est donc de dimension au moins 5 puisque *P* n'est pas contenu dans  $\mathbb{P}(Z)$ . Ainsi :

$$
\dim(P \cap \mathbb{P}(Z)) \ge 2 + 4 - 5 = 1.
$$

Nous concluons donc que  $\ell := P \cap \mathbb{P}(Z)$  est une droite projective contenue dans  $C_Z$ .

Montrons que  $\ell$  est une droite triple de  $C_Z$ . Prenons deux générateurs de  $\ell$ , notés  $\varphi_2, \varphi_3 \in Z$  et un troisième vecteur  $\varphi_1 \in W \setminus Z$  tel que  $(\varphi_1, \varphi_2, \varphi_3)$  engendre le plan *P*. Notons  $\varphi'_1 = \rho(\varphi_1)$  la projection de  $\varphi_1$  sur *Z*. La construction est illustrée sur la Figure [5.](#page-31-0)

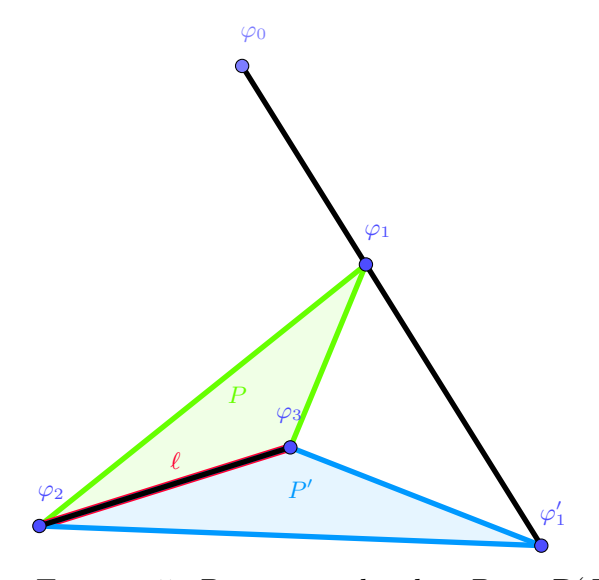

<span id="page-31-0"></span>FIGURE 5. Projection du plan  $P$  sur  $\mathbb{P}(Z)$ 

Nous allons montrer que le plan  $P'$  de  $\mathbb{P}(Z)$  engendré par  $(\varphi'_1, \varphi_2, \varphi_3)$  coupe  $C_Z$  triplement le long de  $\ell$ . Puisque  $W = \mathbb{C}\varphi_0 \oplus Z$ , nous pouvons décomposer  $\varphi_1 = \lambda \varphi_0 + \varphi'_1$ , avec  $\lambda \neq 0$ . Quitte à prendre un multiple de  $\varphi_1$ , nous pouvons supposer que  $\lambda = 1$ . Pour tous  $x_1, x_2, x_3 \in \mathbb{C}$ , puisque  $x_1\varphi_1 + x_2\varphi_2 + x_3\varphi_3 \in P \subset Y_Z$  nous avons :

$$
0 = Pf(x_1\varphi_1 + x_2\varphi_2 + x_3\varphi_3)
$$
  
= Pf(x<sub>1</sub>( $\varphi_0 + \varphi'_1$ ) + x<sub>2</sub> $\varphi_2$  + x<sub>3</sub> $\varphi_3$ )  
= Pf(x<sub>1</sub> $\varphi_0$  + x<sub>1</sub> $\varphi'_1$  + x<sub>2</sub> $\varphi_2$  + x<sub>3</sub> $\varphi_3$ )  
= x<sub>1</sub><sup>3</sup> Pf( $\varphi_0$ ) + x<sub>1</sub><sup>2</sup>h<sub>0</sub>(x<sub>1</sub> $\varphi'_1$  + x<sub>2</sub> $\varphi_2$  + x<sub>3</sub> $\varphi_3$ ) + x<sub>1</sub> $q_0$ (x<sub>1</sub> $\varphi'_1$  + x<sub>2</sub> $\varphi_2$  + x<sub>3</sub> $\varphi_3$ )  
+ Pf(x<sub>1</sub> $\varphi'_1$  + x<sub>2</sub> $\varphi_2$  + x<sub>3</sub> $\varphi_3$ )  
= x<sub>1</sub><sup>3</sup> + Pf(x<sub>1</sub> $\varphi'_1$  + x<sub>2</sub> $\varphi_2$  + x<sub>3</sub> $\varphi_3$ ),

où la dernière égalité vient des propriétés de *Z* (ou simplement du fait que nous avons un revêtement triple). Le plan  $P'$  coupe donc  $C_Z$  le long de la courbe d'équation  $x_1^3$ , qui est la droite  $\ell$  comptée avec multiplicité trois.  $\Box$ 

<span id="page-32-0"></span>3.5. La paire  $K3/Fano$  associée à une cubique Pfaffienne à revêtement triple. Soit *V* un espace vectoriel complexe de dimension six. On considère le couplage non-dégénéré :

 $\langle -, - \rangle \colon \bigwedge^2 V^* \times \bigwedge^2 V \to \mathbb{C}, \quad (\varphi_1 \wedge \varphi_2, v_1 \wedge v_2) \mapsto \varphi_1(v_1) \cdot \varphi_2(v_2) - \varphi_1(v_2) \cdot \varphi_2(v_1).$ 

<span id="page-32-2"></span>**Exercice 3.5.** Vérifier que ce couplage est non-dégénéré.

*Solution page [47](#page-46-0)*

Pour tout sous-espace vectoriel  $F \subset \Lambda^2 V^*$ , on note  $F^{\circ}$  son orthogonal par rapport à ce couplage :

 $F^{\circ} \coloneqq {\{\omega \in \Lambda^2 V \mid \langle \xi, \omega \rangle = 0 \quad \forall \xi \in \Lambda^2 V^* \}.$ 

Puisque  $Z \subset W \subset \Lambda^2 V^*$  sont de dimensions respectives 5 et 6 dans un espace de dimension 15, leurs orthogonaux  $W$ <sup>°</sup> ⊂  $Z$ <sup>°</sup> ⊂  $\wedge$ <sup>2</sup> $V$  sont de dimensions respectives 9 et 10.

**Définition 3.3.** On appelle *paire K3/Fano* associée à un sous-espace totalement isotrope  $Z ⊂ H$  la paire de variétés suivantes :

$$
\Sigma_Z := \mathbb{G}(2, V) \cap \mathbb{P}(W^{\circ}),
$$
  

$$
X_Z := \mathbb{G}(2, V) \cap \mathbb{P}(Z^{\circ}).
$$

On appelle la paire  $(\Sigma_Z, X_Z)$  le *dual* de la paire  $(Y_Z, C_Z)$ .

Cette définition est motivée par les propriétés suivantes :

**Proposition 3.3 (Paire K3/Fano).**

Pour un choix générique de l'espace *Z*, les variétés  $X_Z$  et  $\Sigma_Z$  sont lisses et :

(1)  $\Sigma$ <sub>z</sub> est une *surface K3* de genre 14.

(2)  $X_Z$  est une *variété de Fano* de dimension 3, d'indice 1 et de genre 8.

*Démonstration.* Rappelons qu'une *surface K3* est une surface algébrique complexe Σ lisse, simplement connexe et admettant une 2-forme symplectique holomorphe unique à multiplication scalaire pr`es. Une caract´erisation ´equivalente est de dire que son *diviseur canonique K*<sup>Σ</sup> est trivial et que son *irrégularité* est nulle :  $H^1(X, \mathcal{O}_X) = \{0\}$ . Lorsque  $\Sigma$  est projective, la donnée d'un plongement projectif  $\iota: \Sigma \hookrightarrow \mathbb{P}$  fournit un *fibré très ample*  $L := \iota^* \mathcal{O}_{\mathbb{P}}(1)$  sur  $\Sigma$ , dont l'auto-intersection s'écrit  $L^2 = 2g - 2$ , où *g* est le *genre* de la surface K3 polarisée (Σ*, L*).

Une variété de Fano *X* est une variété projective lisse dont le diviseur anti-canonique −*K<sub>X</sub>* est ample. Lorsque *X* est de dimension trois, l'auto-intersection sécrit  $(-K_X)^3 = 2g - 2$  où *g* est le *genre* de *X*. L'*indice* de *X* est le plus grand entier *r* tel qu'il existe un diviseur *H* sur *X* satisfaisant  $-K_X = rH$ .

La démonstration utilise la *formule d'adjonction* et le *théorème d'annulation de Kodaira*, ce serait l'objet d'un autre cours. Pour plus de détails, voir par exemple  $[14]$ .  $\Box$ 

<span id="page-32-1"></span>3.6. **Applications en géométrie symplectique holomorphe.** Nous concluons ce cours par une illustration de la manière dont la géométrie des sous-espaces linéaires des hypersurfaces cubiques intervient en géométrie symplectique holomorphe.

## **Théorème 3.1 (Beauville–Donagi** [\[5\]](#page-47-20)).

Il existe une transformation birationnelle entre  $F(Y_Z)$  et le schéma de Hilbert de deux points  $\Sigma^{[2]}_Z$ *Z* sur Σ*Z*. Si *Y<sup>Z</sup>* ne contient pas de plan et si Σ*<sup>Z</sup>* ne contient pas de droite, alors cette transformation est un isomorphisme.

## Théorème 3.2 (Boissière–Camere–Sarti<sup>[\[8\]](#page-47-18)</sup>).

Pour un choix générique de l'espace isotrope  $Z$ , la cubique lisse  $Y_Z$  ne contient pas de plan, la cubique lisse  $C_Z$  ne contient pas de droite triple, la surface  $\Sigma_Z$  ne contient pas de droite et l'automorphisme d'ordre trois du revêtement cyclique de  $Y_Z$  induit un automorphisme non symplectique, non naturel, sur le schéma de Hilbert  $\Sigma^{[2]}_Z$ , de réseau invariant isométrique à  $\langle 6 \rangle$ et de lieu fixe égal à la surface de Fano  $F(C_Z)$ .

## <span id="page-34-1"></span><span id="page-34-0"></span>**Solution de l'exercice [1.1](#page-2-7) page [3.](#page-2-7)**

Cela revient à compter le nombre de manières de placer *n* points dans un tableau de  $n + d$ cases, en remplissant les cases entre les points par les variables successives répétées autant de fois qu'il y a de la place.

## <span id="page-34-2"></span>**Solution de l'exercice [1.2](#page-3-3) page [4.](#page-3-3)**

Faire un calcul direct à partir de l'équation  $(1.1)$ . Plus conceptuellement, on peut utiliser l'homogénéité  $f(tx) = t^d \overline{f}(x)$  pour tout  $t \in \mathbb{R}$ , dériver en  $t$  et évaluer en  $t = 1$ .

#### <span id="page-34-3"></span>**Solution de l'exercice [1.3](#page-3-4) page [4.](#page-3-4)**

Le calcul des dérivées partielles permet de définir un idéal de polynômes dont les solutions communes sont les points singuliers cherchés. Pour cela, nous calculons d'autres polynômes de cet idéal, qui forment une *base de Gröbner* de l'idéal. Cette famille de générateurs a des propriétés d'élimination successive des variables qui permet de mieux résoudre le système d'équations. Cela s'apparente à la méthode d'échelonnage de Gauss des systèmes d'équations linéaires, avec la différence notable que le nombre d'équations augmente sensiblement lors de l'algorithme.

```
from sympy import symbols, groebner, solve
         vars = symbols('x:5')x0, x1, x2, x3, x4 = varsf = (x0 * (x1 ** 2 + x2 ** 2 + x3 ** 2 + x4 ** 2))+ x1 ∗∗ 3 + x2 ∗∗ 3 + x3 ∗∗ 3 + x4 ∗∗ 3 )
         I = [f. diff(var) for var in vars]print(I)SvmPv
         J = list (groebner (I))for poly in J:
             print ( poly)print(solve(J))RingX = PolynomialRing (QQ, 'x', n)RingX. inject\_variable(s()gensX = RingX.gens()def Singular_locus(f) :
             Jac = I deal(RingX, [derivative(RingX(f), gensX[i]) for i in range(n)]).radical()print("dimension =", Jac.dimension())print ("hilbert =", Jac.hilbert_polynomial())
             print("equations =", Jac.groebner-basis())f = x0 ^ 3 + x1 ^ 3 + x2 ^ 3 + x3 ^ 3 + x4 ^ 3
         Singular_locus(f)
         f = x0 * (x1^2 + x2^2 + x3^2 + x3^2 + x4^2)+ x1 \quad 3 + x2 \quad 3 + x3 \quad 3 + x4 \quad 3Singular\_locus(f)f = x0 ^ 2 * x1 + x1 ^ 2 * x2 + x2 ^ 2 * x3
         + x3 \t 2 * x4 + x4 \t 2 * x0Singular\_locus(f)
```
<span id="page-35-0"></span>**Solution de l'exercice [1.4](#page-3-5) page [4.](#page-3-5)**

Le cas le plus simple est lorsque  $n = 1$  et  $d = 2$ , on part du polynôme :

$$
f = a_{2,0}x_0^2 + a_{1,1}x_0x_1 + a_{0,2}x_1^2.
$$

Ses dérivées partielles sont :

$$
\frac{\partial f}{\partial x_0} = 2a_{2,0}x_0 + a_{1,1}x_1, \quad \frac{\partial f}{\partial x_1} = a_{1,1}x_0 + 2a_{0,2}x_1.
$$

Il y a une solution non triviale  $[x_0 : x_1]$  si et seulement si le déterminant de la matrice  $\int 2a_{2,0} \quad a_{1,1}$  $a_{1,1}$  2*a*<sub>0</sub>,2</sub>  $\setminus$ est nul, ce qui donne le discriminant bien connu  $a_{1,1}^2 - 4a_{2,0}a_{0,2} = 0$ . Les cas suivants demandent plus de calcul.

```
from sympy import symbols, groebner, quo
           x0, x1, x2 = symbols (x0 \lt x1 \lt x2)
           a20, a11, a02 = symbols ('a20 \ldots a11 \ldots a02')
           \text{poly} \ = \ \text{a20} \ \ast \ \text{x0} \ \ast \ast \ 2 \ + \ \text{a11} \ \ast \ \text{x0} \ \ast \ \text{x1} \ + \ \text{a02} \ \ast \ \text{x1} \ \ast \ast \ \ 2sing = [poly.diff(x0), poly.diff(x1)]\text{conds} = \text{list} (\text{groebner} (\text{sing}))delta = const[-1]print('discriminant =', quo(delta, x1))x0, x1, x2 = symbols('x0_x1_x2')p, q =symbols ('p-q')
           \label{eq:poly} \text{poly}\ =\ \text{x0}\ \ \ast\ast\ \ 3\ +\ \text{p}\ \ \ast\ \text{x0}\quad\ast\ \ \text{x1}\ \ \ast\ast\ \ 2\ +\ \text{q}\ \ \ast\ \text{x1}\ \ \ast\ast\ \ 3sing = [poly.diff(x0), poly.diff(x1)]\text{conds} = \text{list} (\text{groebner} (\text{sing}))delta = const[-1]print('discriminant =', quo(delta, x1 ** 3))n, d = 3, 2v a r x = [ ' x%d ' %i f o r i i n r an ge ( n ) ]
           for var in var_x:
                 \text{locals } (\text{)} [\text{var}] = \text{symbol} (\text{var})SymPy
           I = [[i0, i1, d - i0 - i1] for i0 in range (d + 1) for i1 in range (d + 1 - i0)]var_a = ['a\%d\%d\%d' \ %(i0, i1, i2) for [i0, i1, i2] in I]for var in var_a:
                 \vert \text{locals}() \vert \text{var} \vert = \text{symbols}(\text{var})monomes = [x0 ** i0 * x1 ** i1 * x2 ** i2 for [i0, i1, i2] in I]\text{poly} = []for k in range (len(I)):
                poly . append (\text{locals}() [var_a [k]] * monomes [k])
           poly = sum(poly)sing = []for k in range(n):
                sing.append(poly.diff(locals()) [var_x[k]]))\text{conds} = \text{list} (\text{groebner} (\text{sing}))delta = const[-1]print('discriminant =', quo(delta, locals() [var_x[-1]]))def joint (I):
                 return \nightharpoonup" . join ([str(i) for i in I])def Discriminant (n, d) :
                 indices = range(n + 1)uplets = Tuples (indices , d)join = list(joint(I) for I in uplets)A = \text{PolynomialRing}(QQ, \{ 'a\%s'\%i \text{ for } i \text{ in } join ] + [ 'x\%s'\%i \text{ for } i \text{ in } indices ] )A. inject_variables()
                 var_a = [A. gens () |i] for i in range (0, len(join))]var_x = [A. \text{gens } () \mid i \mid \text{ for } i \text{ in } range (\text{len } (join), \text{ len } (A. \text{gens } ())) \middef monome(I) :
                      return prod([var_x[i] for i in I])monomes = [monome(I) for I in uplets]poly = sum([var_a[i] * monomes[i] for i in range(0, len(var_a))])sing = A. ideal([poly. derivative(y) for y in var_x])D = \text{sing. elimination-ideal} ([var_x[i] for i in range (0, n)])disc = D. gens ()[0]
                 Discr = disc. quorem (var_x[n])[0]return Discr
            print(Discriminant(2, 2))
```
<span id="page-36-0"></span>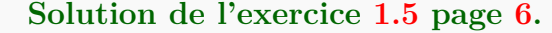

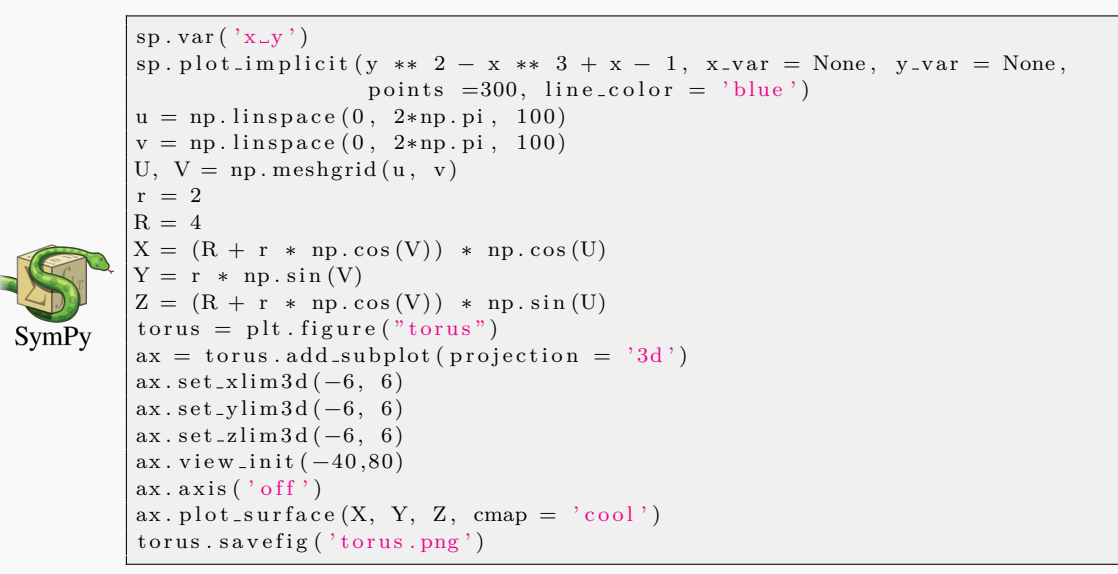

<span id="page-36-1"></span>**Solution de l'exercice [1.6](#page-6-3) page [7.](#page-6-3)** Par la relation d'inclusion-exclusion et la formule de la caractéristique d'Euler–Poincaré d'une fibration de fibre  $\mathbb C$ , on a pour tout  $n \geq 1$ :  $\chi(\mathbb{P}^n) - 1 = \chi(\mathbb{C}) \cdot \chi(\mathbb{P}^{n-1}) = (\chi(\mathbb{P}^1) - 1) \cdot \chi(\mathbb{P}^{n-1}).$ On a  $\chi(\mathbb{P}^0) = 1$  et  $\chi(\mathbb{P}^1) = 2$  (car  $\mathbb{P}^1$  est la sphère de Riemann), donc  $\chi(\mathbb{P}^n) = \chi(\mathbb{P}^{n-1}) + 1$  et

on obtient  $\chi(\mathbb{P}^n) = n + 1$  pour tout *n*.

<span id="page-36-2"></span>**Solution de l'exercice [1.7](#page-6-4) page [7.](#page-6-4)** Posons  $F \coloneqq \sum$  $\sum_{n\geq 0} \chi(F_n) X^n$ . La relation [\(1.3\)](#page-5-1) donne :  $(1 + 2X)F = 3X \sum$ *n*≥0  $nX^{n-1} = 3X \frac{d}{dX} \left( \frac{1}{1 - \frac{1}{\lambda}} \right)$ 1 − *X*  $=$ 3*X*  $\frac{0.1}{(1-X)^2}$  $F =$ 3*X*  $(1-X)^2(1+2X)$ = 1  $\frac{1}{(1-X)^2} - \frac{1/3}{1-z}$  $1 - X$ − 2*/*3  $1 + 2X$  $=$   $\sum$ *n*≥0  $(n+1)X^{n}-\frac{1}{2}$ 3  $\sum$ *n*≥0  $X^n - \frac{2}{5}$ 3  $\sum$ *n*≥0  $(-2)^n X^n$ donc finalement  $\chi(F_n) = n + \frac{2}{3}$  $\frac{2}{3}(1-(-2)^n).$ 

# <span id="page-37-0"></span>**Solution de l'exercice [1.8](#page-7-3) page [8.](#page-7-3)**

Notons la suite des nombres de Betti par  $b(X) := (b_0(X), \ldots, b_{2(n-1)}(X))$ . On calcule facilement cette suite en utilisant le théorème de Lefschetz pour les valeurs  $b_0(X), \ldots, b_{n-1}(X)$ , puis la dualité de Poincaré pour les valeurs  $b_{n+1}(X), \ldots, b_{2(n-1)}(X)$ , et enfin la caractéristique d'Euler– Poincaré pour déduire la valeur  $b_{n-1}(X)$ .

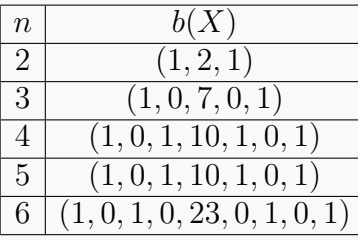

<span id="page-37-1"></span>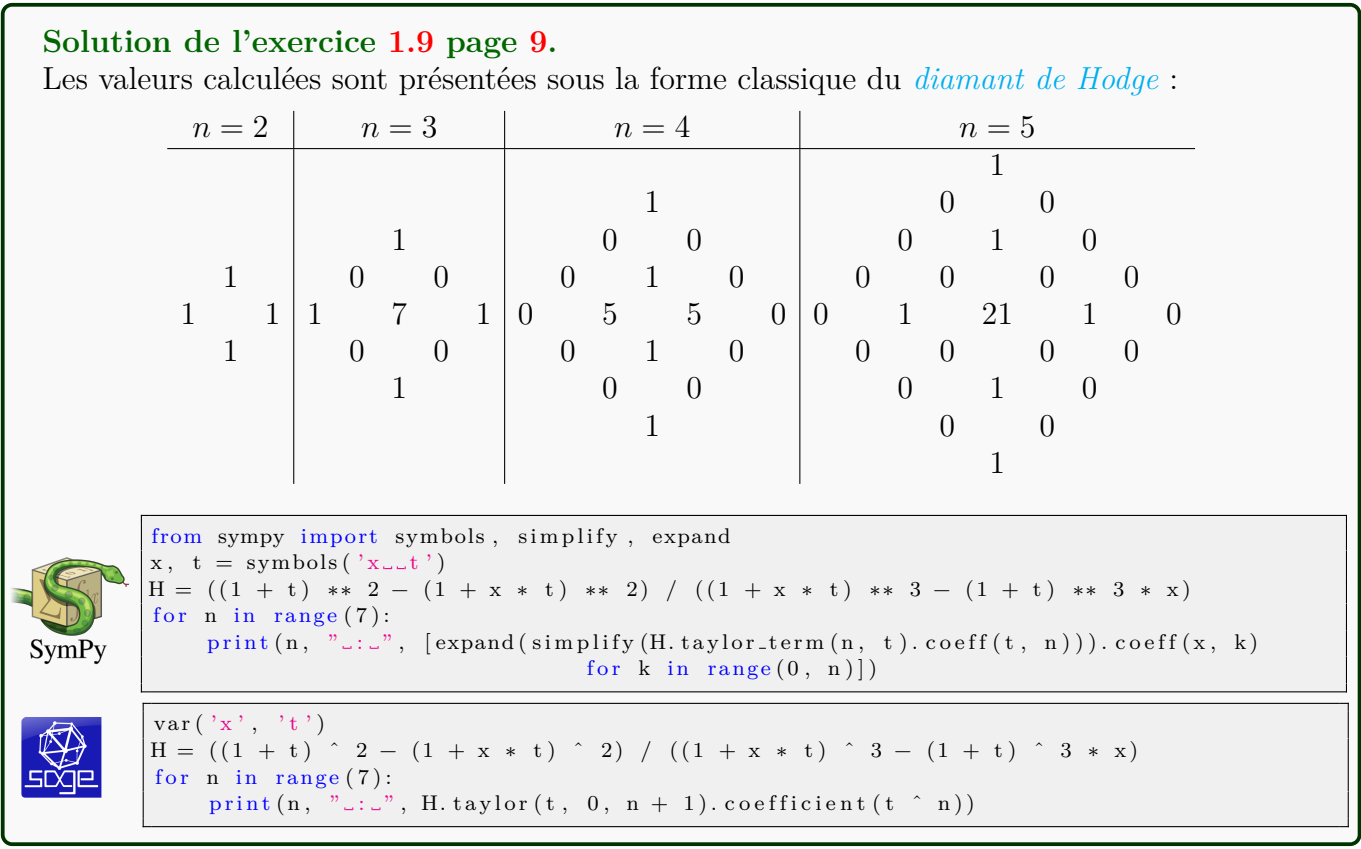

<span id="page-38-0"></span>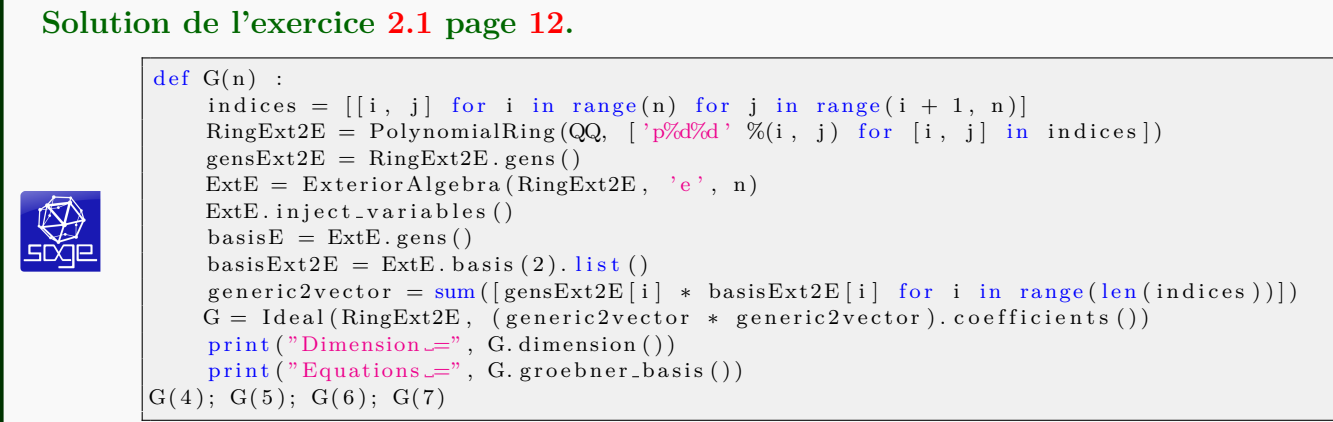

## <span id="page-38-1"></span>**Solution de l'exercice [2.2](#page-14-0) page [15.](#page-14-0)**

```
n = 5indices = \lceil[i, j] for i in range(2) for j in range(2, n)]
varX = \left[\begin{array}{ccc} x\% & \% & \text{for} \end{array} \right] in range(n)]
varP = [\n    'p\%d\%d' \ %(i, j) for [i, j] in indices ]RingXP = PolynomialRing (QQ, varX + varP)RingXP. in ject_variables()
Fermat = x0 ^ 3 + x1 ^ 3 + x2 ^ 3 + x3 ^ 3 + x4 ^ 3
eqs = Fermat . substitute (x2 = p02 * x1 - p12 * x0 ,x3 = p03 * x1 - p13 * x0,x4 = p04 * x1 - p14 * x0RingP = PolynomialRing(QQ, varP)RingP.inject_variables()
monomeX = [x0 \t 3, x0 \t 2 * x1, x0 * x1 \t 2, x1 \t 3]Ideal_Fano = Ideal(RingP, [eqs.coefficient (mon) for mon in monomeX])Place ker = AffineSpace (QQ, 6, varP)Fano = Pluecker.subscheme (Ideal-Fano)print("Dimension =", Fano.dimension(), Fano.is-smooth())print (Fano)
```

```
Solution de l'exercice 2.3 page 15.
          from sympy import symbols, groebner, nonlinsolve
         n = 4indices = [[i, j] for i in range (2) for j in range (2, n)]varX = \left[ \begin{array}{ccc} x\% & \text{for} & \text{in } \text{range}(n) \end{array} \right]varP = ['p\%d\%d' \ %(i, j) for [i, j] in indices]for var in varX:
               \text{locals } () [var] = symbols (var)
          for var in varP:
               \vert \text{locals}() \vert \text{var} \vert = \text{symbol}( \text{var} )Fermat = x0 ∗∗ 3 + x1 ∗∗ 3 + x2 ∗∗ 3 + x3 ∗∗ 3
          replace = Fermat.subs({x2 : p02 * x1 - p12 * x0},SymPy
                                     x3 : p03 * x1 - p13 * x0)poly = replace . expand()monomeX = [x0 ** 3, x0 ** 2 * x1, x0 * x1 ** 2, x1 ** 3]eqs = [poly.coeff(monome) for monome in monomeX]print (list (groebner (eqs)))sols = nonlinear(eqs \, , \, [p12 \, , \, p13 \, , \, p02 \, , \, p03 \, ])print ("Nombre_de_droites = _", len (sols))
          print ("Coordonnees_des_droites_=", sols)
          n = 4indices = [[i, j] for i in range (2) for j in range (2, n)]varX = [\; 'x\%i \; ' \; \%i \; for \; i \; in \; range(n)]varP = ['p\%d\%d' \ %(i, j) for [i, j] in indices]RingXP = PolynomialRing (QQ, varX + varP)RingXP. in ject_variables()
          gensXP = RingXP,gens()Fermat = x0 ^ 3 + x1 ^ 3 + x2 ^ 3 + x3 ^ 3
          eg s = Fermat . substitute (x2 = p02 * x1 - p12 * x0, x3 = p03 * x1 - p13 * x0)RingP = PolynomialRing(QQ, varP)RingP.inject_variables()monomeX = [x0 \text{ }^{\circ} 3, x0 \text{ }^{\circ} 2 * x1, x0 * x1 \text{ }^{\circ} 2, x1 \text{ }^{\circ} 3]Ideal_Fano = Ideal(RingP, [eqs.coefficient (mon) for mon in monomeX])Place ker = AffineSpace (QQ, 4, varP)Fano = Pluecker.subscheme (Ideal_Fano)
          print("Dimension =", Fano.dimension()){\tt print('Tlongueur\_=", \,\, Ideal\_Fano. vector\_space\_dimension())}print (Fano)
```

```
Solution de l'exercice 2.4 page 16.
          n = 4indices = [[i, j] for i in range(n) for j in range(i + 1, n]\text{varA} = [\text{ } 'a\text{\%}i \text{ } ' \text{ } \%i \text{ } \text{ for } i \text{ } \text{ in } \text{ range(n)} ]varB = [\n    'b\%i \n    ' \n    '6i \n    for i in range(n)]\text{prm} = [\begin{array}{c} \cdot \\ \cdot \end{array} , \cdot v \cdot ]
          varP = [\n\stackrel{\cdot}{p}\stackrel{\circ}{\sim} d\stackrel{\cdot}{\sim} d \quad \quad \text{(i, j) for} \quad [i, j] \text{ in indices}]varX = [\; 'x\%i \; ' \; \%i \; for \; i \; in \; range(n)]Ring1 = PolynomialRing (QQ, varA + varB + prm + varX)Ring1. inject_variables()
          Fermat = x0 ^ 3 + x1 ^ 3 + x2 ^ 3 + x3 ^ 3
          eq = Fermat . substitute (x0 = u * a0 + v * b0, x1 = u * a1 + v * b1,x2 = u * a2 + v * b2, x3 = u * a3 + v * b3monomes = [u \hat{ } 3, u \hat{ } 2 * v, u * v \hat{ } 2, v \hat{ } 3]Ring2 = PolynomialRing (QQ, varA + varB + varP)Ring2.inject_vara rules()gens2 = Ring2 \cdot genes()I = Ideal(Ring2, [eq.coefficient (mon) for mon in monomes])def nb(i, j) :
               if i = 0:
                    return ( i + j - 1)else :
                    return ( i + j )\n  <b>plucker</b> = [gens2 [2 * n + nb(i, j)] - gens2[i] * gens2[n + j]+ \text{gens2 [j]} * \text{gens2 [n + i]}for [i, j] in indices]
          J = Ideal (Ring2, plucker) + I
           Ring3 = PolynomialRing (QQ, varP )
           Ideal_Fano = Ideal(Ring3, J.elimination_ideal([a0, a1, a2, a3, b0, b1, b2, b3]))
          Plucker = ProjectiveSpace (QQ, 5, varP)Fano = Plucker.subscheme (Ideal_Fano)print(Fano.dimension(), Fano.degree())
```
<span id="page-40-1"></span>**Solution de l'exercice [2.5](#page-21-2) page [22.](#page-21-2)**

Le déterminant de la forme quadratique associée est nul, cela donne une courbe dans  $F(X)$ , qui contient la courbe de Murre.

```
Solution de l'exercice 2.6 page 24.
          \, n \, = \, 5 \,indices = [[i, j] for i in range (2) for j in range (2, n)]varX = ['x\%i' %i for i in range(n)]varP = [\n\text{'p}\%d\%d \text{'}\%i, j) for [i, j] in indices]
          RingXP = \text{PolynomialRing} (QQ, varX + varP)RingXP. in ject_variables()
          Klein = x0 \times x1 ^ 2 + x1 \times x2 ^ 2 + x2 \times x3 ^ 2 + x3 \times x4 ^ 2 + x4 \times x0 ^ 2
          eqs = Klein.substitute (x2 = p02 * x1 - p12 * x0,x3 = p03 * x1 - p13 * x0,x4 = p04 * x1 - p14 * x0RingP = PolynomialRing(QQ, varP)RingP.inject_variables()
           monomeX = [x0 \text{ }^{\circ} 3, x0 \text{ }^{\circ} 2 * x1, x0 * x1 \text{ }^{\circ} 2, x1 \text{ }^{\circ} 3]\mathtt{Ideal\_Fano}~=~\mathtt{Ideal}\,(\mathtt{RingP}\,,~\ [\mathtt{eqs}.\ \mathtt{coefficient}\,(\mathtt{mon})\ \mathtt{for}\ \mathtt{mon}\ \mathtt{in}\ \mathtt{monomeX}]\,)Place ker = AffineSpace (QQ, 6, varP)Fano = Pluecker.subscheme (Ideal-Fano)print("Dimension =", Fano.dimension(), Fano.is-smooth())print (Fano)
```

```
Solution de l'exercice 2.7 page 24.
```

```
n = 5indices = [[i, j] for i in range (2) for j in range (2, n)]varX = [\; 'x\%i \; ' \; \%i \; for \; i \; in \; range(n)]varP = [\n\text{'p}\%d\%d \text{'}\%i, j) for [i, j] in indices]
RingXP = PolynomialRing (QQ, varX + varP)RingXP. in ject_variables()
Fermat = x0 ^ 3 + x1 ^ 3 + x2 ^ 3 + x3 ^ 3 + x4 ^ 3
\text{eqs} = \text{Fermat } . \text{ substitute } (x2 = p02 \ * \ x1 - p12 \ * \ x0 \, , \ x3 = p03 \ * \ x1 - p13 \ * \ x0 \, ,x4 = p04 * x1 - p14 * x0RingP = PolynomialRing(QQ, varP)RingP.inject_vary is the set of the set ( )monomeX = [x0 \t 3, x0 \t 2 * x1, x0 * x1 \t 2, x1 \t 3]Ideal_Fano = Ideal(RingP, [eqs.coefficient (mon) for mon in monomeX])Place ker = AffineSpace (QQ, 6, varP)varT = ['t0', 't1', 't2']RingXPT = PolynomialRing (QQ, varX + varP + varT)RingXPT. inject_variables()
eq_x 2 = RingXPT(Fermat). derivative (x2). substitute (
    x0 = t0, x1 = t1, x2 = t0 * p02 - t1 * p12, x3 = t0 * p03 - t1 * p13,
    x4 = t0 * p04 - t1 * p14monT = [t0 \t2, t0 \t1, t1 \t2][phi12_220, phi2_211, phi2_02] = [eq_x2.coefficient (mon) for mon in monT]eq_x3 = RingXPT(Fermat). derivative(x3). substitute()x0 = t0, x1 = t1, x2 = t0 * p02 - t1 * p12,
    x3 = t0 * p03 - t1 * p13, x4 = t0 * p04 - t1 * p14)[\phi_{\text{phi-3-20}}, \phi_{\text{phi-3-11}}, \phi_{\text{phi-3-02}}] = [\text{eq.x3.coefficient (mon) for mon in monT}]eq_x 4 = RingXPT(Fermat). derivative(x4). substitute()x0 = t0, x1 = t1, x2 = t0 * p02 - t1 * p12,
    x3 = t0 * p03 - t1 * p13, x4 = t0 * p04 - t1 * p14)[ \phi_{pi_1} 4.20 , \phi_{pi_2} 4.11 , \phi_{pi_1} 4.02 ] = [ \phi_{pi_2} 4. \c{oefficient (mon) for mon in monT} ]M = matrix (RingP, 3, 3, [phi_2_20, phi_3_20, phi_4_20, phi_2_11,
                      phi-3 - 11, phi-4 - 11, phi-2 - 02, phi-3 - 02, phi-4 - 02])
m = M. determinant ()
print(m, m. factor () )Murre = Pluecker \nsubscheme (Ideal-Fano + m)print(Murre.dimension(),Murre.is-smooth())Q1 = m. factor ()[0][0]
Murre1 = Placeker.subscheme (Ideal-Fano + Q1)print (Murre1.dimension (), Murre1.is_smooth())
Q2 = m. factor ()[1][0]
Murre2 = Placeker.subscheme (Ideal-Fano + Q2)print(Murre2.dimension(),Murre2.is-smooth())Q3 = m. factor ()[2][0]
Murre3 = Pluecker \nsubscheme (Ideal-Fano + Q3)print(Murre3.dimension(),Murre3.is-smooth())Inter12 = Ideal(RingP, Ideal-Fano + Q1 + Q2)print(Inter12.\ngreen).groebner_basis())
Q1Q2 = Pluecker.subscheme (Inter12)
print(Q1Q2.dimension(), Inter12. vector-space\_dimension()print (M. substitute (p04 = 0, p14 = 0, p02 = 0, p13 = 0))
print (RingXPT (Fermat). substitute (
    x0 = t0, x1 = t1, x2 = t0 * p02 - t1 * p12, x3 = t0 * p03 - t1 * p13,
    x4 = t0 * p04 - t1 * p14 + t2. substitute (p02 = 0, p04 = 0, p13 = 0, p14 = 0))
print (M. substitute (p04 = 0, p14 = 0, p03 = 0, p12 = 0))
print (RingXPT (Fermat). substitute (
    x0 = t0, x1 = t1, x2 = t0 * p02 - t1 * p12, x3 = t0 * p03 - t1 * p13,
    x4 = t0 * p04 - t1 * p14 + t2. substitute (p02 = 0, p04 = 0, p13 = 0, p14 = 0))
Inter123 = Ideal(RingP, Ideal-Fano + Q1 + Q2 + Q3)print(Inter123. groebner_basis())
```

```
Solution de l'exercice 2.8 page 27.
                r e s e t ( )
               RingCubic3Fold = PolynomialRing (QQ, 'x', 5)RingCubic3Fold.inject_variables()cubic3Fold = RingCubic3Fold (x0 \text{ }^{\circ} 3 + x1 \text{ }^{\circ} 3 + x2 \text{ }^{\circ} 3 + x3 \text{ }^{\circ} 3 + x4 \text{ }^{\circ} 3)
               indices = [[i, j] for i in range (6) for j in range (i+1, 6)]list (var([ 'p%d%d' %(ind [0], ind [1]) for ind in indices ]))
               strata Pluecker = [[p02, p03, p04, p12, p13, p14], [p14, p15, p23, p34, p35],[p15, p24, p34, p45], [p25, p35, p45],[\,{\sf p}24\,,\;\;{\sf p}25\,,\;\;{\sf p}34\,,\;\;{\sf p}35\,]\,,\;\;[\,{\sf p}25\,,\;\;{\sf p}34\,,\;\;{\sf p}35\,]\,,[p35, p45], [p35, p45], [p45], [{\tt linePluecker} = [\quad \lceil [1\ ,\ 0\ ,\ -{\rm p} 12\ ,\ -{\rm p} 13\ ,\ -{\rm p} 14\ ]\ ,\ \ \lceil 0\ ,\ 1\ ,\ {\rm p} 02\ ,\ {\rm p} 03\ ,\ {\rm p} 04\ ]\ ],\begin{bmatrix} 1, & p23, & 0, & -p34, & -p35 \end{bmatrix}, \begin{bmatrix} 0, & 0, & 1, & p14, & p15 \end{bmatrix},
                                               [[1, p24, p34, 0, -p45], [0, 0, 0, 1, p15]],[[1, p25, p35, p45, 0], [0, 0, 0, 0, 1]],
                                               \left[ \begin{bmatrix} 0, 1, 0, -p34, -p35 \end{bmatrix}, \right] \left[ \begin{bmatrix} 0, 0, 1, p24, p25 \end{bmatrix} \right]\left[ \left[ \,0\ ,\ 1\ ,\ p34\ ,\ 0\ ,\ -p35\,\right] \,,\qquad \quad \left[ \,0\ ,\ 0\ ,\ 0\ ,\ 1\ ,\ p25\,\right] \right] \,,\left[ \begin{bmatrix} 0 & 1 & 0 & 0 & 0 & 0 & 1 \end{bmatrix}, \begin{bmatrix} 0 & 0 & 0 & 0 & 1 \end{bmatrix} \right],\left[ \begin{matrix} [ \, 0 \, , \, 0 \, , \, 1 \, , \, 0 \, , \, -p45 \, \end{matrix} \right], \qquad \qquad \left[ \begin{matrix} 0 \, , \, 0 \, , \, 0 \, , \, 1 \, , \, p35 \, \end{matrix} \right],\left[ \left[ \begin{matrix} 0 \; , \; \; 0 \; , \; \; 1 \; , \; \; \mathsf{p45} \; , \; \; 0 \end{matrix} \right] , \qquad \qquad \left[ \begin{matrix} 0 \; , \; \; 0 \; , \; \; 0 \; , \; \; 0 \; , \; \; 1 \end{matrix} \right] \right] ,[[0, 0, 0, 1, 0], [0, 0, 0, 1]]var('a1', 'a2')strataPlane = [[a1, a2], [a2], []]eqPlane \; = \; [\;\; [[0\; , \;\; 0\; , \;\; 1\; , \;\; a1\; , \;\; a2\; ]\; , \;\; [0\; , \;\; 0\; , \;\; 1\; , \;\; a2\; ]\; , \;\; [0\; \;\; ,0\; , 0\; , 0\; , 0\; , 1\; ]\; ]\; ,\left[ \left[ \,0\ ,\ 1\ ,\ 0\ ,\ {\rm a} 1\ ,\ {\rm a} 2\, \right] ,\ \left[ \,0\ ,\ 0\ ,\ 0\ ,\ 1\ ,\ {\rm a} 2\, \right] ,\ \left[ \,0\ ,\ 0\ ,\ 0\ ,\ 0\ ,\ 1\, \right] \, \right] ,\left[ \left[ \,0\ ,\ 1\ ,\  \, a1\ ,\  \, 0\ ,\  \, a2\, \right] ,\ \ \left[ \,0\ ,\  \, 0\ ,\  \, 1\ ,\  \, 0\ ,\  \, a2\, \right] ,\ \ \left[ \,0\ ,\  \, 0\ ,\  \, 0\ ,\  \, 0\ ,\  \, 1\, \right] \, \right] ,\left[ \left[ \,0\;,\;\; 1,\;\; a1\;,\;\; a2\;,\;\; 0 \, \right],\;\; \left[ \,0\;,\;\; 0\;,\;\; 1,\;\; a2\;,\;\; 0 \, \right],\;\; \left[ \,0\;,\;\; 0\;,\;\; 0\;,\;\; 1\;,\;\; 0 \, \right] \right] \,,\left [ \left [ \, 1 \, , \, \; 0 \, , \; \; 0 \, , \; \; \mathtt{a} 1 \, , \; \; \mathtt{a} 2 \, \right ] \, , \; \; \left [ 0 \, , \; \; 0 \, , \; \; 0 \, , \; \; 1 \, , \; \; \mathtt{a} 2 \, \right ] \, , \; \left [ \, 0 \, , \; \; 0 \, , \; \; 0 \, , \; \; 0 \, , \; \; 1 \, \right ] \, \right ] \, ,\left[ \left[ \begin{matrix} 1 \; , \; & 0 \; , \; & a 1 \; , \; & 0 \; , \; & a 2 \end{matrix} \right] \, , \; \left[ \begin{matrix} 0 \; , \; & 0 \; , \; & 1 \; , \; & 0 \; , \; & a 2 \end{matrix} \right] \, , \; \left[ \begin{matrix} 0 \; , \; & 0 \; , \; & 0 \; , \; & 0 \; , \; & 1 \end{matrix} \right] \right] \, ,[[1, 0, a1, a2, 0], [0, 0, 1, a2, 0], [0, 0, 1, 0]],
                                       \left[ \left[ \begin{matrix} 1 \end{matrix} \right. , \begin{matrix} \begin{matrix} a 1 \end{matrix} \right. , \begin{matrix} 0 \end{matrix} \left. \begin{matrix} 0 \end{matrix} \right. , \begin{matrix} 0 \end{matrix} \left. \begin{matrix} 0 \end{matrix} \right. , \begin{matrix} 0 \end{matrix} \left. \begin{matrix} 0 \end{matrix} \right. , \begin{matrix} 0 \end{matrix} \left. \begin{matrix} 0 \end{matrix} \right. , \begin{matrix} 0 \end{matrix} \left. \begin{matrix} 0 \end{matrix} \right. , \begin{matrix} 0 \end{matrix} \right] \left. \begin{[[1, a1, 0, a2, 0], [0, 1, 0, a2, 0], [0, 0, 0, 1, 0]][1, a1, a2, 0, 0], [0, 1, a2, 0, 0], [0, 0, 1, 0, 0]]triplelines = 0for i in range (len (strataPluecker)):
                       for j in range(len (strataPlane)):
                               Stratum = PolynomialRing (QQ, strataPluecker[i] + strataPlane[j],order='degree v \leq vPlaneStratum.<u, v, t > = PolynomialRing (Stratum)
                               plane = matrix (Stratum, \{linePluecker[i][0], linePluecker[i][1],, eqPlane[i][j]]\}points = (u * vector (PlaneStratum, plane [0])+ v * vector (PlaneStratum, plane [1])+ t * vector (PlaneStratum, plane [2]))intersection = expand(cubic3Fold(x0 = points [0],x1 = points [1],x2 = \text{points} [2],x3 = \text{points} [3],x4 = points [4])tripleLine = ( intersection.coefficient (\{t : 2\}).coefficients ()
                                                         + intersection. coefficient ({t : 1}). coefficients ()
                                                         + intersection. coefficient ({t : 0}). coefficients ())
                               tripleLineIdeal = Ideal(tripleLine)if i = 8 and j = 2:
                                      new = tripleLineIdeal \text{.} \text{gens}() [0]. \text{degree}(1)e lif i = 9 and j = 1:
                                      new = tripleLineIdeal \cdot genes()[0].degree()e lif i = 9 and j = 2:
                                       if (intersection.coefficient({t : 0}) = 0and intersection. coefficient ({t : 1}) = 0and intersection. coefficient ({t : 2}) = 0:
                                                 new = 1else.new = 0e l s e :
                                      new = tripleLineIdeal.readical(). vector_space_dimension()
                                       triplelines = triplelines + newprint ("Nombre_de_droites_triples _=", triplelines)
```
<span id="page-44-0"></span>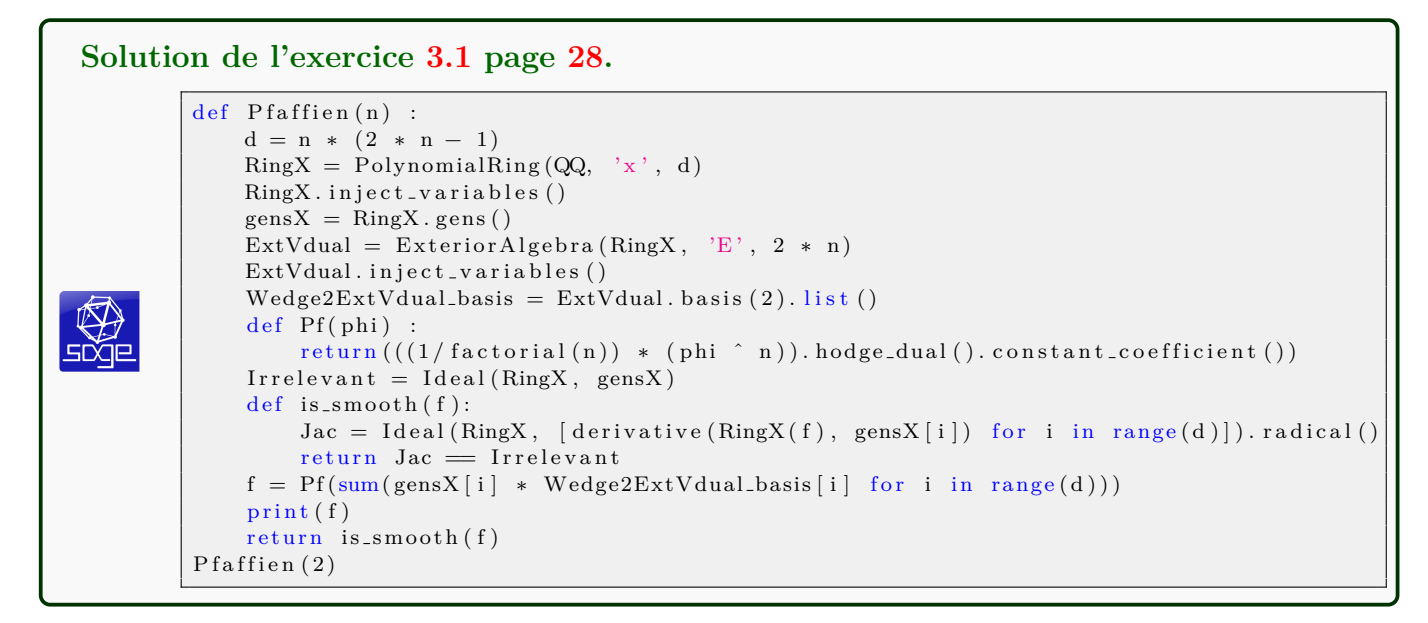

<span id="page-44-1"></span>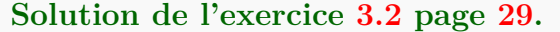

```
n = 5ring X = PolynomialRing (QQ, 'x', n)
ring X . inject_variables()gensX = ringX \cdot genes()ExtVdual = ExteriorAlgebra(ring X, 'E', n + 1)
ExtVdual.inject_variables()def Pf(phi)
    return (((1/6) * (phi ^ 3)). hodge_dual (). constant_coefficient ())
def PfCubic (W) :
    print(Pf(sum(gensX[i] * W[i] for i in range(n))))W = [E0 * E1 + E2 * E4, E0 * E2 + E3 * E5, E0 * E3 - E1 * E4,E0 * E4 – E2 * E5, E0 * E5 + E1 * E3
PfCubic (W)
```
<span id="page-45-0"></span>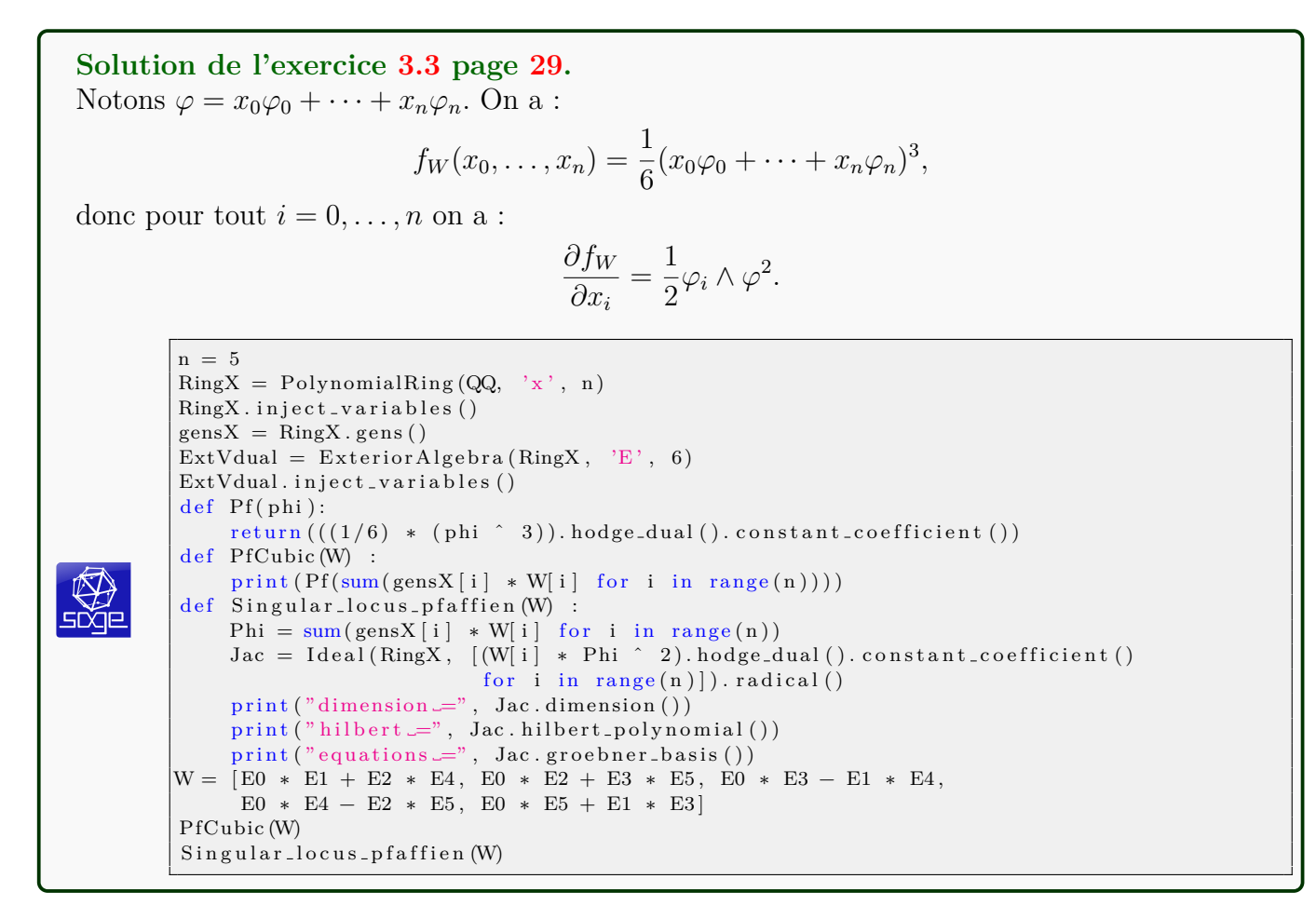

## <span id="page-45-1"></span>**Solution de l'exercice [3.4](#page-28-3) page [29.](#page-28-3)**

Pour la surface cubique de Fermat  $F_3 \subset \mathbb{P}^3$  de telles équations existent, on peut s'inspirer des travaux de Comaschi [\[11\]](#page-47-16) ou Tanturri [\[19\]](#page-47-17). Pour la cubique  $F_4 \subset \mathbb{P}^4$ , la question semble encore ouverte !

# <span id="page-46-0"></span>**Solution de l'exercice [3.5](#page-32-2) page [33.](#page-32-2)**

Soit  $(e_0, \ldots, e_5)$  une base de *V* et  $(e_0^*, \ldots, e_5^*)$  la base duale de *V*<sup>\*</sup>. Une base de  $\Lambda^2 V$  est formée des bivecteurs  $e_i \wedge e_j$  avec  $i < j$ , tandis qu'une base de  $\bigwedge^2 V^*$  est formée des bivecteurs  $e_i^* \wedge e_j^*$ . Leur couplage est donc :

$$
\langle e_i^* \wedge e_j^*, e_k \wedge e_\ell \rangle = \delta_{i,k} \delta_{j,\ell} - \delta_{i,\ell} \delta_{j,k}
$$

qui vaut 1 lorsque  $i = k$  et  $j = \ell$ , et est nul sinon puisque  $i < j$  et  $k < \ell$ . La matrice associée est donc l'identité. Voici un programme de calcul de la matrice du couplage.

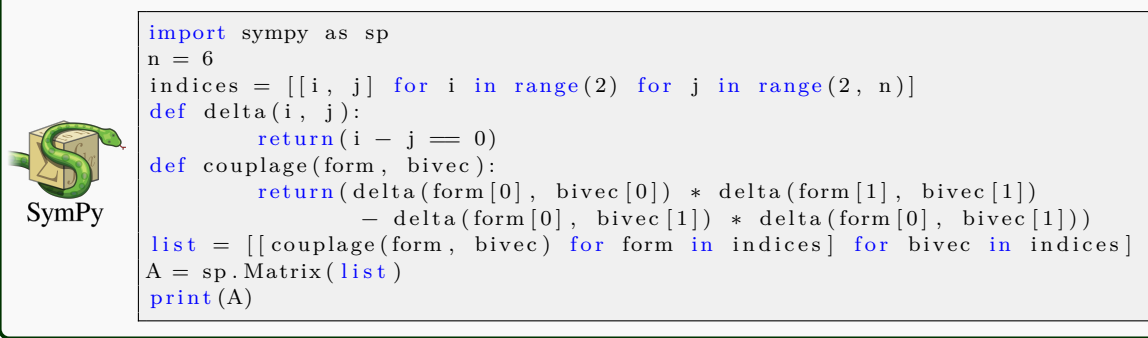

#### 48 SAMUEL BOISSIERE `

## <span id="page-47-0"></span>**RÉFÉRENCES**

- <span id="page-47-14"></span>[1] A. Adler and S. Ramanan. *Moduli of abelian varieties*, volume 1644 of *Lecture Notes in Mathematics*. Springer-Verlag, Berlin, 1996.
- <span id="page-47-8"></span>[2] A. B. Altman and S. L. Kleiman. Foundations of the theory of Fano schemes. *Compositio Math.*, 34(1) :3–47, 1977.
- <span id="page-47-4"></span>[3] W. Barth and M. E. Larsen. On the homotopy groups of complex projective algebraic manifolds. *Math. Scand.*, 30 :88–94, 1972.
- <span id="page-47-15"></span>[4] A. Beauville. Determinantal hypersurfaces. volume 48, pages 39–64. 2000. Dedicated to William Fulton on the occasion of his 60th birthday.
- <span id="page-47-20"></span>[5] A. Beauville and R. Donagi. La variété des droites d'une hypersurface cubique de dimension 4. *C. R. Acad. Sci. Paris S´er. I Math.*, 301(14) :703–706, 1985.
- <span id="page-47-12"></span>[6] G. Bockondas. Thèse de doctorat. *En préparation*.
- <span id="page-47-13"></span>[7] G. Bockondas and S. Boissière. Triple lines on a cubic threefold, 2022. ArXiv: 2201.08884.
- <span id="page-47-18"></span>[8] S. Boissière, C. Camere, and A. Sarti. Cubic threefolds and hyperkähler manifolds uniformized by the 10dimensional complex ball. *Math. Ann.*, 373(3-4) :1429–1455, 2019.
- <span id="page-47-9"></span>[9] C. Ciliberto and M. Zaidenberg. Lines, conics, and all that. *Pure Appl. Math. Q.*, 18(1) :101–176, 2022.
- <span id="page-47-11"></span>[10] C. Clemens and P. Griffiths. The intermediate Jacobian of the cubic threefold. *Ann. of Math. (2)*, 95 :281–356, 1972.
- <span id="page-47-16"></span>[11] G. Comaschi. Pfaffian representations of cubic threefolds, 2020. arXiv:2005.06593.
- <span id="page-47-2"></span>[12] J. Harris. *Algebraic geometry*, volume 133 of *Graduate Texts in Mathematics*. Springer-Verlag, New York, 1992. A first course.
- <span id="page-47-6"></span>[13] F. Hirzebruch. *Topological methods in algebraic geometry*. Classics in Mathematics. Springer-Verlag, Berlin, 1995.
- <span id="page-47-19"></span>[14] A. Iliev and L. Manivel. Pfaffian lines and vector bundles on Fano threefolds of genus 8. *J. Algebraic Geom.*, 16(3) :499–530, 2007.
- <span id="page-47-3"></span>[15] S. Mukai. *An introduction to invariants and moduli*, volume 81 of *Cambridge Studies in Advanced Mathematics*. Cambridge University Press, Cambridge, 2003. Translated from the 1998 and 2000 Japanese editions by W. M. Oxbury.
- <span id="page-47-10"></span>[16] J. P. Murre. Algebraic equivalence modulo rational equivalence on a cubic threefold. *Compositio Math.*, 25 :161– 206, 1972.
- <span id="page-47-1"></span>[17] D. Perrin. *G´eom´etrie alg´ebrique*. Savoirs Actuels. CNRS Editions, Paris, 1995. Une introduction. ´
- <span id="page-47-7"></span>[18] I. R. Shafarevich. *Basic algebraic geometry. 1*. Springer, Heidelberg, third edition, 2013. Varieties in projective space.
- <span id="page-47-17"></span>[19] F. Tanturri. Pfaffian representations of cubic surfaces. *Geom. Dedicata*, 168 :69–86, 2014.
- <span id="page-47-5"></span>[20] C. Voisin. *Théorie de Hodge et géométrie algébrique complexe*, volume 10 of *Cours Spécialisés*. Société Mathématique de France, Paris, 2002.

SAMUEL BOISSIÈRE, LABORATOIRE DE MATHÉMATIQUES ET APPLICATIONS, UMR 7348 CNRS, BÂTIMENT H3, Boulevard Marie et Pierre Curie, Site du Futuroscope, TSA 61125, 86073 Poitiers Cedex 9, France *Email address*: samuel.boissiere@univ-poitiers.fr

*URL*: http://www-math.sp2mi.univ-poitiers.fr/∼sboissie/